# Φ όρ**μ**α **π**αρακολούθ ησης εργ αστ ηρίου **TruSight™ Oncology Comprehensive (EU)**

ΓΙΑ IN VITRO ΔΙΑΓΝΩΣΤΙΚΗ ΧΡΗΣΗ ΜΟΝΟ ΓΙΑ ΕΞΑΓΩΓΗ

# Οδηγίες χρήσης

Μια επισκόπηση της ροής εργασιών TruSight Oncology Comprehensive (TSO Comprehensive) παρουσιάζεται στ ην [Ε ικόνα](#page-1-0) 1 και στ ην [Ε ικόνα](#page-2-0) 2.

Πριν ξεκινήσετε το πρωτόκολλο, διαβάστε τις προειδοποιήσεις και τις προφυλάξεις που περιλαμβάνονται στο *Έ νθετ ο συσκευασίας* TruSight Oncology Comprehensive (EU) (*αρ*. *εγ γ ράφου* 200007789).

## Ρ οή εργ ασιών **π**ρ οε τ οι**μ**ασίας βιβλιοθ ηκών

<span id="page-1-0"></span>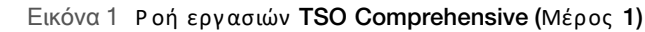

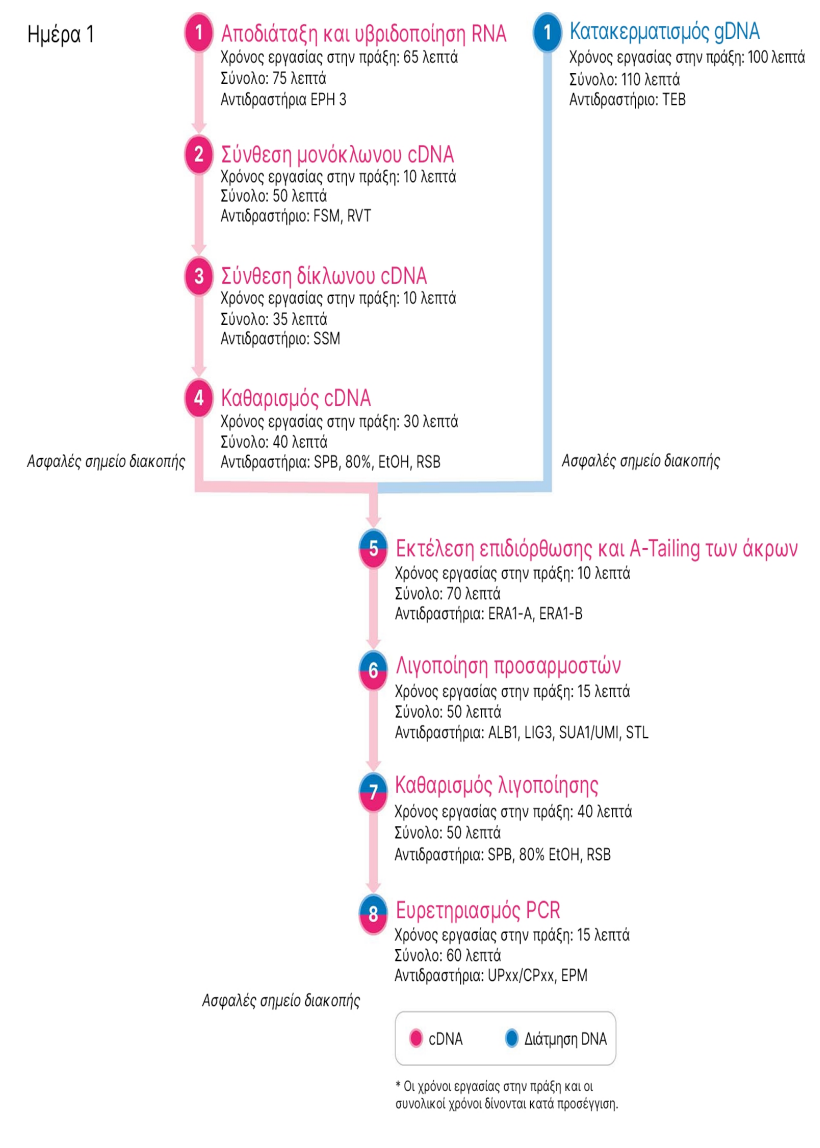

## Ρ οή εργ ασιών ε**μπ**λουτισ**μ**ού

<span id="page-2-0"></span>Εικόνα 2 Ρ οή εργ ασιών TSO Comprehensive (Μέρος 2)

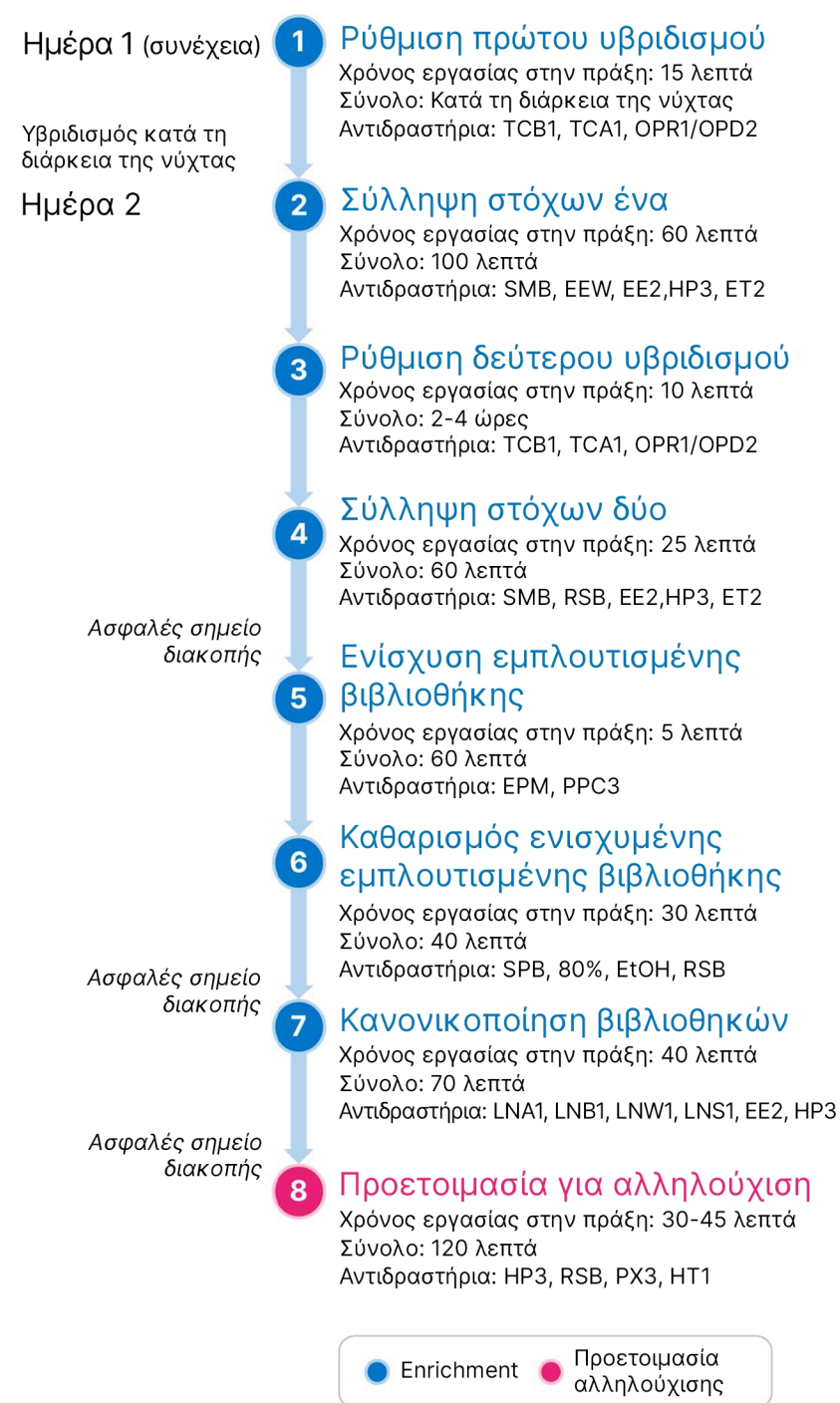

## <span id="page-3-0"></span>Πρ ογ ρα**μμ**ατισ**μ**ός θ ερ**μ**ικών κυκλο**π**οιητών

□1 Πριν από την έναρξη του προσδιορισμού, αποθηκεύστε τα ακόλουθα προγράμματα στους θερμικούς κυκλοποιητ ές πριν και μετ ά τ ην ενίσχ υση.

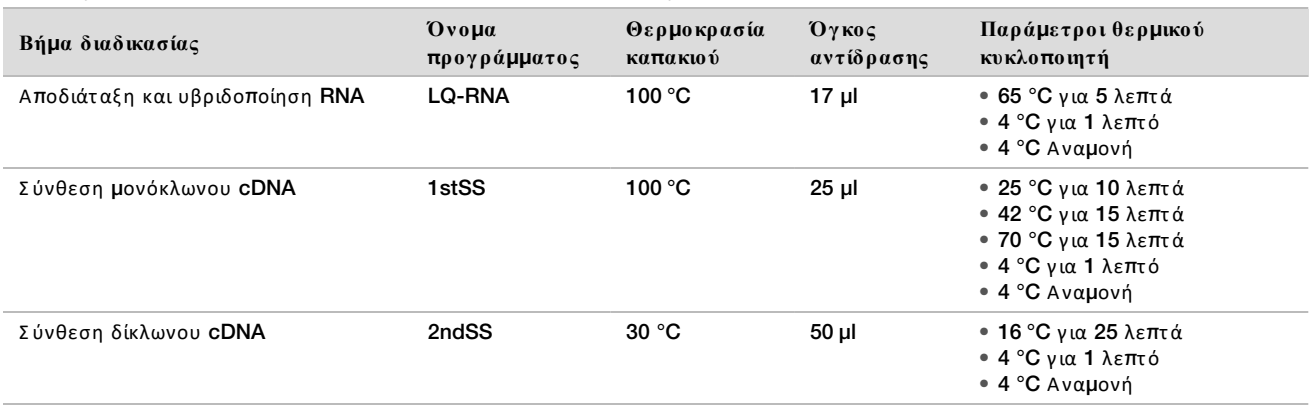

Πίνακας 1 Προγράμματα θερμικού κυκλοποιητή προενίσχυσης

Ε άν η θερμοκρασία του καπακιού για το 2ndSS δεν μπορεί να ρυθμιστεί στους 30 °C, απενεργοποιήστε την επιλογ ή προθέρμανσης καπακιού.

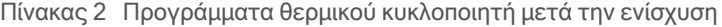

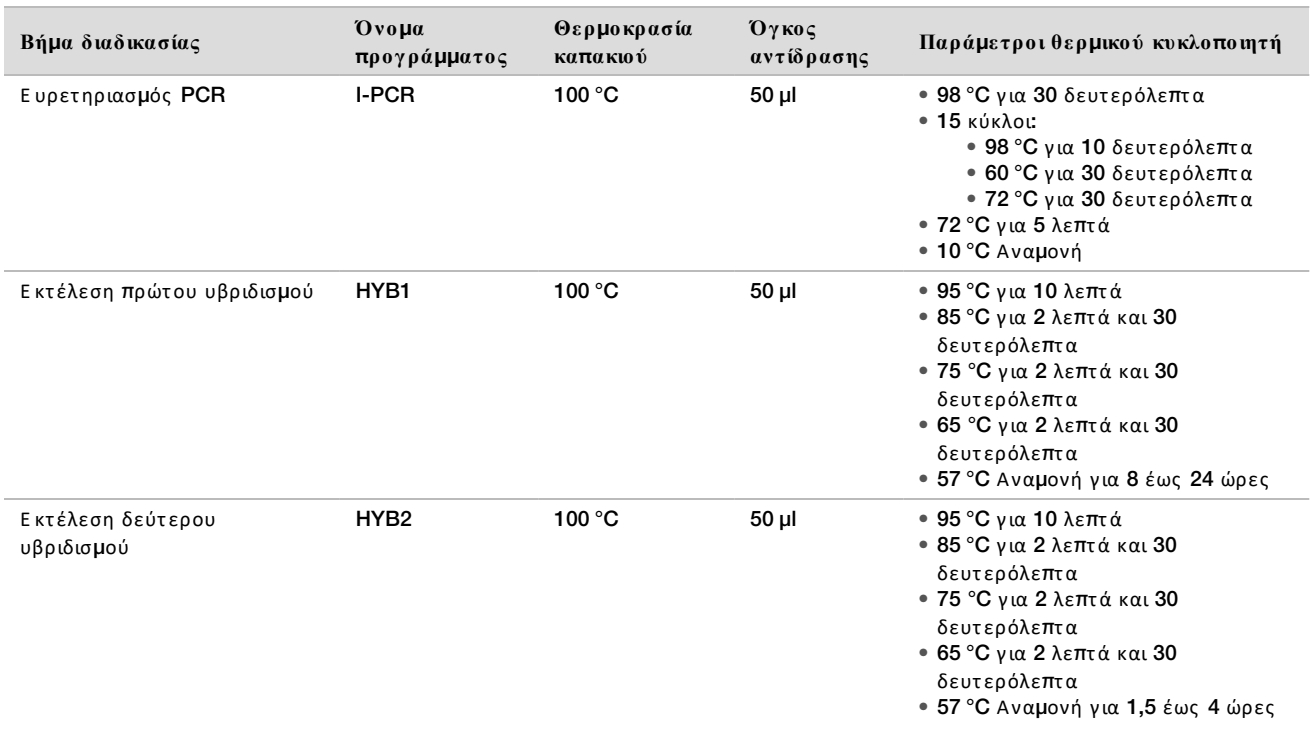

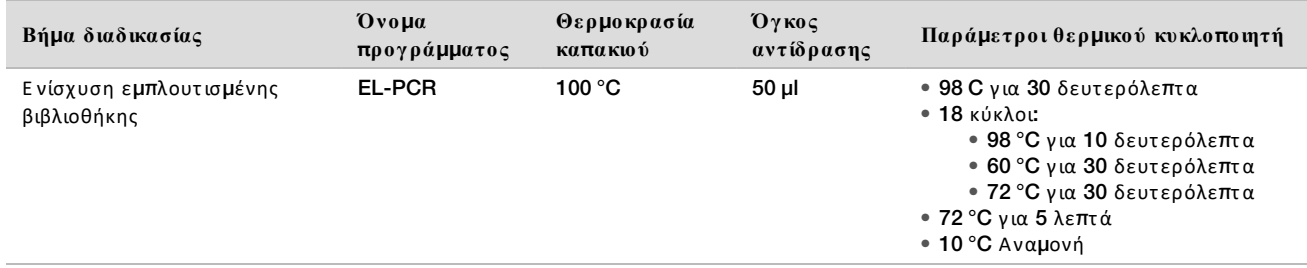

## Εισαγωγ ή **π**ληρ οφ οριών ε κτ έλε σης

Το Όργανο NextSeq 550Dx Local Run Manager είναι το λογισμικό που χρησιμοποιείται για τη ρύθμιση μιας εκτ έλεσης TSO Comprehensive. Γ ια περισσότ ερες πληροφορίες , βλ. *Ο δηγ ός ροής εργ ασιών* <sup>μ</sup>*ονάδας ανάλυσης* Local Run Manager TruSight Oncology Comprehensive (EU) (*αρ*. *εγ γ ράφου* 200008661).

Εισαγάγετε τις πληροφορίες ρύθμισης εκτέλεσης και δείγματος απευθείας στη μονάδα ανάλυσης TruSight Oncology Comprehensive .

### Καθορισμός παραμέτρων εκτέλεσης

- □1 Σ υνδεθείτ ε στ ο Local Run Manager από τ ο όργ ανο ή από υπολογιστ ή δικτ ύου.
- $\Box$ 2 Επιλέξτε Create Run (Δημιουργία εκτέλεσης) και, στη συνέχεια, επιλέξτε TSO Comp (EU).
- □3 Εισαγάγετε ένα όνομα εκτέλεσης που ταυτοποιεί την εκτέλεση από την αλληλούχιση μέσω ανάλυσης με τα ακόλουθα κριτ ήρια.
	- $\blacktriangleright$  1–40 χαρακτήρες.
	- <sup>u</sup> Μόνο αλφαριθμητικούς χ αρακτ ήρες , κάτω παύλες ή παύλες .
	- Πρέπει να προηγούνται οι κάτω παύλες και οι παύλες και να ακολουθεί ένας αλφαριθμητικός χαρακτήρας.
	- Μοναδικό σε όλες τις εκτελέσεις στο όργανο.
- $□4$  [Προαιρετικό] Εισαγάγετε μια περιγραφή της εκτέλεσης για ευκολότερη ταυτοποίηση της εκτέλεσης με τα ακόλουθα κριτ ήρια.
	- $\blacktriangleright$  1–150 χαρακτήρες.
	- **► Μόνο αλφαριθμητικοί χαρακτήρες ή διαστήματα.**
	- $▶ Τα διαστήματα πρέπει να προηγούνται και να ακολουθούνται από έναν αλφαριθμητικό χαρακτήρα.$

### Καθορισμός δειγμάτων για την εκτέλεση

Καθορίστε τα δείγματα για την εκτέλεση χρησιμοποιώντας μία από τις ακόλουθες επιλογές.

- **► Enter samples manually (**Μη αυτόματη εισαγωγή δειγμάτων) Χρησιμοποιήστε τον κενό πίνακα στην οθόνη Create Run (Δημιουργία εκτέλεσης).
- **► Import samples** (Ε ισαγωγή δειγμάτων) Μεταβείτε σε ένα εξωτερικό αρχείο με μορφή τιμών χωρισμένων με κόμμα (\*.csv). Στην οθόνη Create Run (Δημιουργία εκτέλεσης) υπάρχει ένα πρότυπο προς λήψη.

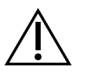

#### ΠΡΟΣΟΧΗ

Τυχόν εσφαλμένες αντιστοιχίσεις μεταξύ δειγμάτων και εκκινητών ευρετηριασμού έχουν ως αποτέλεσμα εσφαλμένη αναφορά αποτελεσμάτων λόγω απουσίας θετικής ταυτοποίησης δειγμάτων. Ε ισαγάγετε αναγνωριστικά δειγμάτων και εκχωρήστε ευρετήρια στο Local Run Manager πριν ξεκινήσετε την προετοιμασία της βιβλιοθήκης. Καταγράψτε τα αναγνωριστικά δειγμάτων, τα ευρετήρια και τον προσανατολισμό των βοθρίων της πλάκας ώστε να μπορείτε να ανατρέξετε κατά τη διάρκεια τ ης προετ οιμασίας τ ης βιβλιοθήκης .

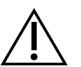

#### ΠΡΟΣΟΧΗ

Για να αποφύγετε την απώλεια δεδομένων, βεβαιωθείτε ότι η εγκατάσταση της KB δεν βρίσκεται σε εξέλιξη πριν αποθηκεύσετε μια εκτέλεση.

#### Μη αυτόματη εισαγωγή δειγμάτων

- $□1$  Εισαγάγετε ένα μοναδικό αναγνωριστικό δείγματος στο πεδίο Sample ID (Αναγνωριστικό δείγματος) με τα ακόλουθα κριτ ήρια. **Ό λα τ α δείγ**μ**ατ α** μ**αρτ ύρων θα** π**ρέ**π**ει να** π**ροστ εθούν** π**ρώτ α**. Γ ια περισσότ ερες πληροφορίες , ανατ ρέξ τ ε στ ην ενότ ητ α *Δ είγ*μ*ατ α* <sup>μ</sup>*[αρτ ύρων](#page-6-0)* στ η σελίδα 7.
	- **► 1–25 χαρακτήρες.**
	- **► Μόνο αλφαριθμητικούς χαρακτήρες, κάτω παύλες ή παύλες.**
	- Πρέπει να προηγούνται οι κάτω παύλες και οι παύλες και να ακολουθεί ένας αλφαριθμητικός χαρακτήρας.
- $□2$  [Προαιρετικό] Εισαγάγετε μια περιγραφή δείγματος στο πεδίο Sample Description (Περιγραφή δείγματος) με τα ακόλουθα κριτ ήρια.
	- $\blacktriangleright$  1–50 χαρακτήρες.
	- **► Μόνο αλφαριθμητικούς χαρακτήρες, παύλες, κάτω παύλες ή διαστήματα.**
	- ⊫ Πριν από τα διαστήματα, τις κάτω παύλες και τις παύλες πρέπει να προηγείται και να ακολουθείται ένας αλφαριθμητικός χ αρακτ ήρας .
- $\square$ 3 Επιλέξτε ένα ευρετήριο για τη βιβλιοθήκη DNA ή/και RNA που έχει προετοιμαστεί από το δείγμα.

Βεβαιωθείτε ότι τα δείγματα RNA και DNA βρίσκονται σε ξεχωριστές στήλες.

Το πεδίο αλληλούχισης DNA i7+i5 συμπληρώνεται αυτόματα μετά την επιλογή ενός αναγνωριστικού ευρετηρίου DNA. Το πεδίο αλληλούχισης RNA i7+i5 συμπληρώνεται αυτόματα μετά την επιλογή ενός αναγνωριστικού ευρετ ηρίου RNA.

Ε κτ ός από τ η σύνοψη εδώ, βλ. *Έ νθετ ο συσκευασίας* TruSight Oncology Comprehensive (EU) (*αρ*. *εγ γ ράφου* 200007789) για τ ην επιλογ ή αναγ νωριστικού ευρετ ηρίου.

- ► Για βιβλιοθήκη δειγμάτων DNA, επιλέξτε ένα μοναδικό αναγνωριστικό ευρετηρίου (ευρετήρια UPxx ή CPxx) από την αναπτυσσόμενη λίστα Αναγνωριστικό ευρετηρίου DNA.
- ⊫ Για βιβλιοθήκη δειγμάτων RNA, επιλέξτε ένα μοναδικό αναγνωριστικό ευρετηρίου (μόνο UPxx) από την αναπτυσσόμενη λίστα Αναγνωριστικό ευρετηρίου RNA.
- Εάν υπάρχουν συνολικά τρεις βιβλιοθήκες στην εκτέλεση, ακολουθήστε τις οδηγίες επιλογής ευρετηρίου στ ο *Έ νθετ ο συσκευασίας* TruSight Oncology Comprehensive (EU) (*αρ*. *εγ γ ράφου* 200007789).
- $\square 4$  Χρησιμοποιήστε το πεδίο Tumor Type (Τύπος όγκου) για να εκχωρήσετε τύπο όγκου για κάθε δείγμα, επιλέγ οντ ας τ ον πιο ειδικό διαθέσιμο τ ύπο όγ κου. Β λ. *Ε* <sup>π</sup>*[ιλογ ή](#page-6-1) τ ύ*π*ου όγ κου* στ η σελίδα 7.
- $\square$ 5 Χρησιμοποιήστε το πεδίο Tumor Type (Τύπος όγκου) για να εκχωρήσετε έναν από τους παρακάτω τύπους μαρτ ύρων για κάθε μάρτ υρα. Β λ. *Δ είγ*μ*ατ α* <sup>μ</sup>*[αρτ ύρων](#page-6-0)* στ η σελίδα 7.
	- Ε ξωτ ερικός μάρτ υρας DNA
	- Ε ξωτ ερικός μάρτ υρας RNA
	- Μάρτ υρας DNA χωρίς πρότ υπο
	- Μάρτ υρας RNA χωρίς πρότ υπο

Ε άν χρησιμοποιείτε τον μάρτυρα DNA Πρόθεμα αναλώσιμου, ο τύπος μάρτυρα είναι ο εξωτερικός μάρτυρας DNA. Ε άν χρησιμοποιείτε τον μάρτυρα RNA Πρόθεμα αναλώσιμου, ο τύπος μάρτυρα είναι ο εξωτερικός μάρτ υρας RNA.

- □6 Εκχωρήστε φύλο.
- □7 [**Π ροαιρετ ικό**] Ε πιλέξ τ ε Export to CSV (Ε ξ αγωγ ή σε CSV) για να εξ αγ άγετ ε πληροφορίες δείγματ ος σε εξωτ ερικό αρχ είο.
- □8 Ε λέγ ξ τ ε τις πληροφορίες στ ην οθόνη Create Run (Δ ημιουργία εκτ έλεσης ). Τυχόν εσφαλμένες πληροφορίες μπορεί να επηρεάσουν τα αποτελέσματα.
- $\square$ 9 Επιλέξτε **Save Run** (Αποθήκευση εκτέλεσης).

<span id="page-6-2"></span>Εισαγωγή δειγμάτων

- $□1$  Επιλέξτε (Εισαγωγή προτύπου) **Import CSV** (Εισαγωγή **CSV**) και μεταβείτε στη θέση του αρχείου με τις πληροφορίες του δείγματος. Υπάρχουν δύο τύποι αρχείων που μπορείτε να εισαγάγετε.
	- Ε πιλέξτε (Λήψη προτύπου) Download CSV (Λήψη CSV) στην οθόνη Create Run (Δημιουργία εκτέλεσης) για λήψη νέας προτύπου πληροφοριών δείγματος. Το αρχείο προτύπου περιέχει τις επικεφαλίδες στηλών και τη μορφή που απαιτούνται για εισαγωγή. Εισαγάγετε τις πληροφορίες δείγματος σε κάθε στήλη για τα δείγματα της εκτέλεσης. Για τη στήλη **Tumor Type (**Τύπος όγκου), εισαγάγετε τον όρο τύπου όγκου ή τον σχ ετικό κωδικό (βλ. *Λ ήψη τ ύ*π*ων [όγ κου](../../../../../Content/Source/Informatics/LRM/TumorTypeIdentify_swLRM_mT500.htm)* στ η σελίδα 1). Τ ο πεδίο Tumor Type (Τ ύπος όγ κου) χ ρησιμοποιείτ αι επίσης για τον καθορισμό δειγμάτων ως μαρτύρων (βλ. *Δείγματα μαρτύρων* στη σελίδα 7).
	- Χρησιμοποιήστε ένα αρχείο πληροφοριών δείγματος που είχε εξαχθεί από τη Μονάδα ανάλυσης TSO Comprehensive χρησιμοποιώντας τη λειτουργία (Εξαγωγή σε πρότυπο) Export to CSV (Εξαγωγή σε CSV).
- $□2$  Στην οθόνη Create Run (Δημιουργία εκτέλεσης), ελέγξτε τις πληροφορίες που έχουν εισαχθεί. Τυχόν εσφαλμένες πληροφορίες μπορεί να επηρεάσουν τα αποτελέσματα.
- □3 [**Π ροαιρετ ικό**] Ε πιλέξ τ ε (Ε ξ αγωγ ή σε πρότ υπο) Export to CSV (Ε ξ αγωγ ή σε CSV) για να εξ αγ άγετ ε πληροφορίες δείγματ ος σε εξωτ ερικό αρχ είο.
- $\square 4$  Επιλέξτε Save Run (Αποθήκευση εκτέλεσης).

#### <span id="page-6-0"></span>Δείγματα μαρτύρων

Το TSO Comprehensive απαιτεί τη χρήση του Διάλυμα ελέγχου πάνελ. Ο χαρακτηρισμός ενός δείγματος ως μάρτυρα ρυθμίζει αυτόματα το πεδίο Sex (Φύλο) του δείγματος σε Unknown (Άγνωστο). Για να ορίσετε ένα δείγμα ως μάρτυρα, επιλέξτε έναν από τους τέσσερις τύπους μάρτυρα από το πεδίο Tumor Type (Τύπος όγκου): Εξωτερικός μάρτυρας DNA (θετικός μάρτυρας DNA), Μάρτυρας DNA χωρίς πρότυπο, Εξωτερικός μάρτυρας RNA (θετικός μάρτυρας RNA) ή Μάρτυρας RNA χωρίς πρότυπο. Βλ. *Ε πιλογή τύπου όγκου* στη [σελίδα](#page-6-1) 7 για περισσότερες πληροφορίες σχετικά με τη ρύθμιση των τύπων όγκου για όλους τους τύπους δειγμάτων κατά τη ρύθμιση της εκτέλεσης.

Μόνο ένας από κάθε τύπο μάρτυρα μπορεί να καθοριστεί σε μια εκτέλεση. Μόνο μια βιβλιοθήκη DNA μπορεί να καθοριστεί για έναν εξωτερικό μάρτυρα DNA ή έναν μάρτυρα DNA χωρίς πρότυπο. Μόνο μια βιβλιοθήκη RNA μπορεί να καθοριστεί για έναν εξωτερικό μάρτυρα RNA ή έναν μάρτυρα RNA χωρίς πρότυπο. Οι βιβλιοθήκες που χαρακτηρίζονται ως μάρτυρες DNA ή RNA χωρίς πρότυπο δεν υπολογίζονται έναντι του μέγιστου αριθμού βιβλιοθηκών σε μια εκτέλεση.

#### <span id="page-6-1"></span>Επιλογή τύπου όγκου

Για κάθε δείγμα πρέπει να καθορίζεται ένας τύπος όγκου. Εκτός από τους τύπους μαρτύρων, οι διαθέσιμοι τύποι όγκου προέρχονται από την εγκατεστημένη γνωσιακή βάση (KB) και ενδέχεται να αλλάξουν με τις ενημερωμένες εκδόσεις της KB.

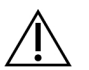

### ΠΡΟΣΟΧΉ

Η εσφαλμένη επιλογή του τύπου όγκου μπορεί να προκαλέσει εσφαλμένα αποτελέσματα. Επιλύστε τυχόν προειδοποιήσεις που εμφανίζονται κατά τον καθορισμό των τύπων όγκου για να αποφύγετε την αποτ υχία τ ης ανάλυσης .

Οι όροι του τύπου του όγκου αποτελούν μέρος μιας ιεραρχικής οντολογίας της νόσου στην KB, η οποία κατασκευάζεται ως ένα σύνολο γονικών-θυγατρικών σχέσεων. Για παράδειγμα, ο όρος μη μικροκυτταρικός καρκίνος του πνεύμονα είναι παιδί του καρκίνου του πνεύμονα, καθώς ο μη μικροκυτταρικός καρκίνος του πνεύμονα είναι ένας τύπος καρκίνου του πνεύμονα. Η Εικόνα 3 απεικονίζει ένα υποσύνολο ενός παραδείγματος οντολογίας της νόσου, που παρουσιάζει τον συμπαγή όγκο ως τον ριζικό όρο και τους όρους που σχετίζονται με τον καρκίνο του πνεύμονα και τον καρκίνο του θυρεοειδούς (δεν εμφανίζονται άλλοι τύποι όγκων). Έ νας όρος που συνδέεται μέσω σχέσεων γονέα-παιδιού με όρους χαμηλότερου επιπέδου ονομάζεται πρόγονος. Οι συνδεδεμένοι όροι κατώτερου επιπέδου είναι απόγονοι του όρου του προγόνου. Για

παράδειγμα, ο καρκίνος του πνεύμονα είναι ο πρόγονος του αδενοκαρκινώματος του πνεύμονα και του μικροκυτταρικού καρκίνου του πνεύμονα και το μυελοειδές καρκίνωμα του θυρεοειδούς είναι απόγονος τόσο του καρκινώματος του θυρεοειδούς όσο και του συμπαγούς όγκου.

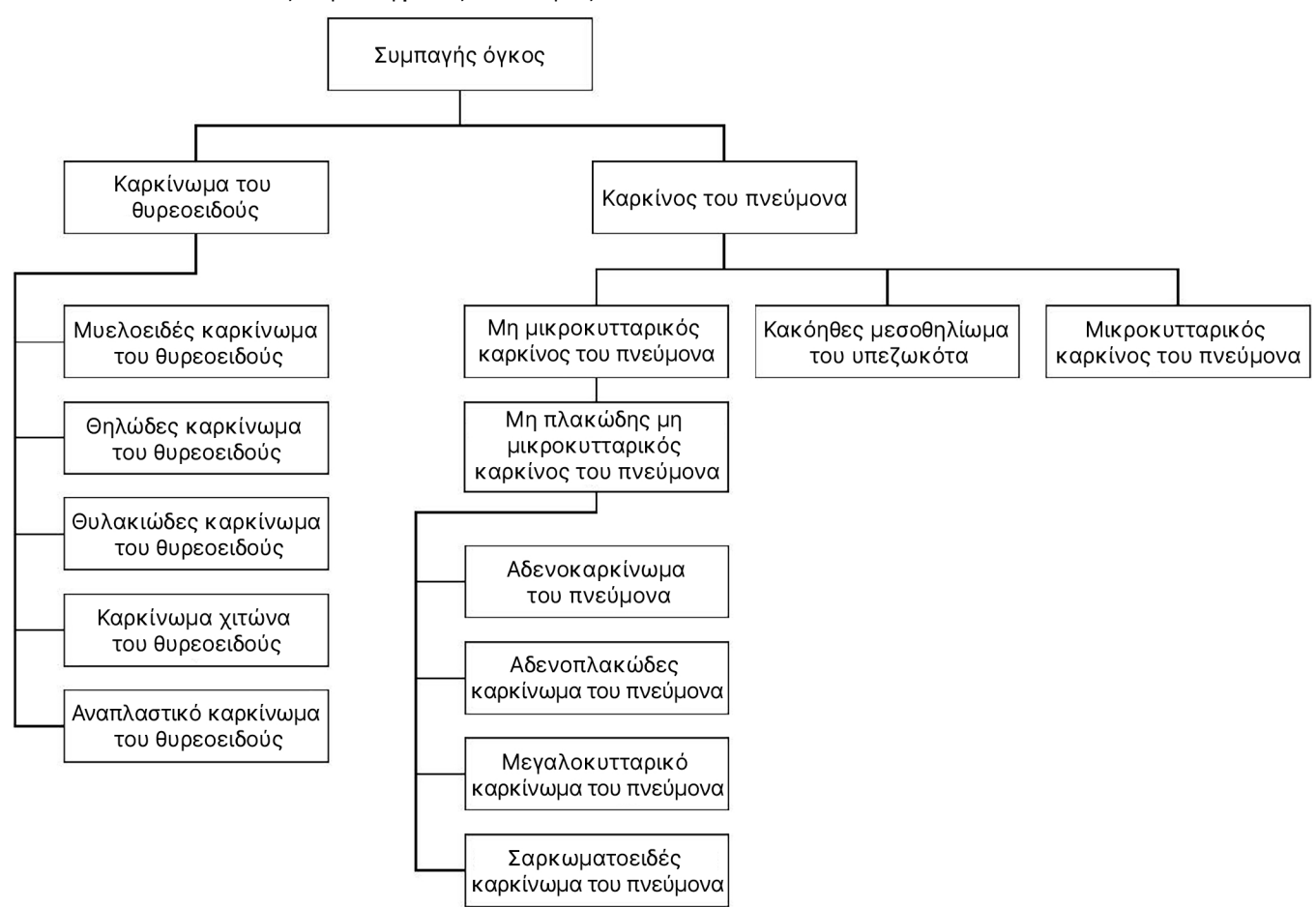

<span id="page-7-0"></span>Εικόνα 3 Υ ποσύνολο ενός παραδείγματ ος οντ ολογίας νόσου

Ο επιλεγμένος τ ύπος όγ κου για ένα δείγμα ασθενούς επηρεάζ ει:

- Ποιες προβλεπόμενες χρήσης συνοδευτικής διαγνωστικής εξέτασης αξιολογούνται για το δείγμα. Μόνο δείγματα ασθενών με τύπο όγκου που αντιστοιχεί ακριβώς ή απόγονος του τύπου όγκου για προβλεπόμενη χρήση συνοδευτικής διαγνωστικής εξέτασης θα αξιολογηθούν για τη συγκεκριμένη αξίωση.
- $▶$  Ποιες παραλλαγές για τον προσδιορισμό του προφίλ του όγκου περιλαμβάνονται στην αναφορά TSO Comprehensive.

Οι παρακάτω οδηγίες περιγράφουν τη διαδικασία επιλογής ενός τύπου όγκου μέσω της οθόνης **Create Run** (Δημιουργία εκτέλεσης). Ο τύπος όγκου μπορεί επίσης να οριστεί με την εισαγωγή ενός αρχείου CSV που περιέχ ει έναν τ ύπο όγ κου (βλ. *[Ε ισαγωγ ή](#page-6-2) δειγ*μ*άτων* στ η σελίδα 7).

- $\square$ 1 Εμφανίστε τους διαθέσιμους τύπους όγκου κάνοντας διπλό κλικ μέσα στο κελί Tumor Type (Τύπος όγκου) στη σειρά για το δείγμα. Οι διαθέσιμοι τύποι όγκων εμφανίζονται σε μια ιεραρχική λίστα οργανωμένη αλφαβητικά. Το πεδίο Tumor Type (Τύπος όγκου) χρησιμοποιείται επίσης για τον καθορισμό ενός τύπου μάρτυρα για δείγματ α μαρτ ύρων (βλ. *Δ είγ*μ*ατ α* <sup>μ</sup>*[αρτ ύρων](#page-6-0)* στ η σελίδα 7).
- $\square$ 2 Εντοπίστε και επιλέξτε τον επιθυμητό τύπο όγκου μέσω αλληλεπίδρασης με τη λίστα ή χρησιμοποιώντας τη γραμμή αναζήτησης στο επάνω μέρος του παραθύρου Tumor Type (Τύπος όγκου).

## Πρ οε τ οι**μ**ασία για τ α βή**μ**ατ α τ ου **π**ρωτ οκόλλου

□1 Απολυμάνετε ενδελεχώς τους χώρους εργασίας με καθαριστικό που αναστέλλει την RNase/DNase.

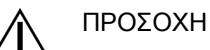

Όλες οι διαδικασίες στη ροή εργασιών απαιτούν περιβάλλον χωρίς RNase/DNase.

- □2 Ρ υθμίστ ε τ α προγ ράμματ α θερμικού κυκλοποιητ ή προενίσχ υσης . Β λ. *[Π ρογ ρα](#page-3-0)*μμ*ατισ*μ*ός θερ*μ*ικών κυκλο*π*οιητών* στη σελίδα 4.
- $\square$ 3 Ακολουθήστε τις οδηγίες του κατασκευαστή για να ρυθμίσετε τη συσκευή παραγωγής υπερήχων.
- □4 Ε άν υποβάλλετ ε σε επεξ εργ ασία μόνο δείγματ α DNA, μετ αβείτ ε απευθείας στ ην ενότ ητ α *[Κ ατ ακερ](#page-12-0)*μ*ατισ*μ*ός* gDNA στη σελίδα 13.
- $\square$ 5 Αφαιρέστε τους μάρτυρες RNA από τον χώρο αποθήκευσης.
- $\square$ 6 Αφαιρέστε τα σωληνάρια αντιδραστηρίων από το κουτί και ακολουθήστε τις οδηγίες απόψυξης.

Πίνακας 3 TruSight Oncology Comp Προετοιμασία βιβλιοθήκης RNA (Κωδικός είδους 20031127)

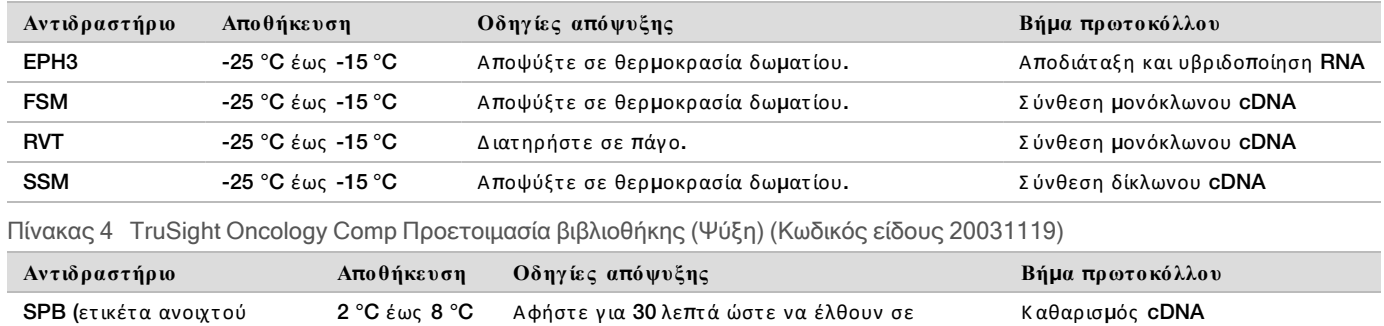

θερμοκρασία δωματίου.

RSB 2<sup>°</sup>C έως 8<sup>°</sup>C Αφήστε τα να έλθει σε θερμοκρασία δωματίου. Καθαρισμός cDNA

## Α**π**οδιάτ αξη και υβριδ ο**π**οίηση **RNA**

#### Προετοιμασία

πράσινου χ ρώματ ος )

- □1 Π ροετ οιμάστ ε τ α παρακάτω αντιδραστ ήρια.
	- EPH3 Βάλτε το στην άκρη.
	- ▶ FSM Περιδινήστε για ανάμειξη. Φυγοκεντρήστε για σύντομο διάστημα και, στη συνέχεια, πιπετάρετε για ανάμειξη. Επιθεωρήστε για ιζήματα. Εάν υπάρχουν, πιπετάρετε για ανάμειξη έως ότου διαλυθούν τα ιζ ήματ α.
	- ▶ RVT Φυγοκεντρήστε για σύντομο διάστημα και, στη συνέχεια, πιπετάρετε για ανάμειξη. Διατηρήστε σε πάγ ο.

ΣΗΜΕΙΩΣΗ Το RVT είναι ένα παχύρρευστο διάλυμα. Πιπετάρετε πάντα αργά για να αποφύγετε τη δημιουργία φυσαλίδων.

□2 Σε ένα σωληνάριο μικροφυγοκέντρησης, συνδυάστε τους παρακάτω όγκους για να προετοιμάσετε βασικό μείγμα FSM+RVT.

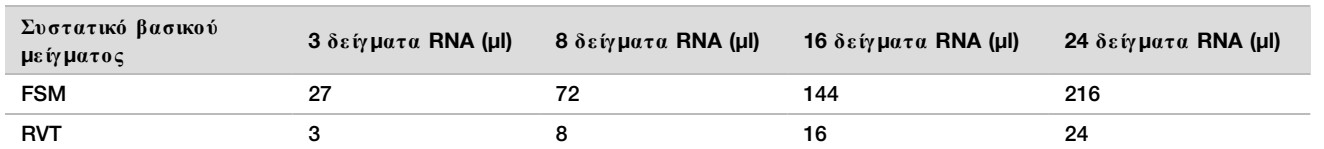

Πίνακας 5 Βασικό μείγμα FSM+RVT

Αυτός ο πίνακας περιλαμβάνει το πλεόνασμα όγκου. Βλ. ενότητα Χειρισμός αντιδραστηρίων του *Ένθετο συσκευασίας TruSight Oncology Comprehensive* (EU) (*αρ*. *εγ γ ράφου* 200007789) για τ ους υπολογισμούς .

- □3 Πιπετ άρετ ε δέκα φορές για ανάμειξ η.
- $□4$  Τοποθετήστε το βασικό μείγμα FSM+RVT σε πάγο μέχρι τη *Σύνθεση μ[ονόκλωνου](#page-9-0) cDNA* στη σελίδα 10.

#### Διαδικασία

- $□1$  Αποψύξτε τα εκχυλισμένα δείγματα RNA και τους μάρτυρες RNA σε πάγο. Υ ποβάλλετε σε επεξεργασία τους μάρτυρες RNA ως δείγματα για το υπόλοιπο του πρωτοκόλλου. Β λ. *Έ νθετ ο συσκευασίας* TruSight Oncology Comprehensive (EU) (*αρ*. *εγ γ ράφου* 200007789)για τ ην ποσοτικοποίηση των δειγμάτων.
- □2 Πιπετ άρετ ε κάθε δείγμα RNA 10 φορές για ανάμειξ η.
- $\square$ 3 Χρησιμοποιήστε νερό χωρίς RNase/DNase για να παρασκευάσετε 40 ng από κάθε δείγμα RNA σε τελικό όγκο 8,5 μl (4,7 ng/μl).

Για μάρτυρες RNA, χρησιμοποιήστε τη συγκέντρωση που παρέχεται στην επισήμανση του σωληναρίου.

- $\square$ 4 Επισημάνετε μια νέα πλάκα PCR 96 βοθρίων CF (Θραύσματα cDNA).
- $\square$ 5 Προσθέστε 8,5 μl από κάθε δείγμα RNA σε ένα μοναδικό βοθρίο της πλάκας CF PCR.
- □6 Βεβαιωθείτε ότι η διάταξη και τα ευρετήρια της πλάκας δείγματος για κάθε δείγμα αντιστοιχούν στην εκτέλεση που έχει προγραμματιστεί κατά τη ρύθμιση της εκτέλεσης Local Run Manager.
- $□7$  Περιδινήστε το EPH3 για ανάμειξη και, στη συνέχεια, φυγοκεντρήστε για σύντομο διάστημα.
- □8 Π ροσθέστ ε 8,5 μl EPH3 σε κάθε βοθρίο δείγματ ος .
- □9 Ε φαρμόστ ε αυτ οκόλλητ ο στ εγ ανοποιητικό πλακών στ ην πλάκα CF PCR.

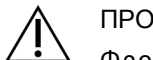

#### ΠΡΟΣΟΧΉ

- Φροντίστε να σφραγίσετε πλήρως τις άκρες και τα βοθρία για να αποτρέψετε την εξάτμιση.
- $\square$ 10 Ανακινήστε στις 1.200 σ.α.λ. για 1 λεπτό.
- $\square$ 11 Φυγοκεντρήστε στα 280 x q για 1 λεπτό.
- $\Box$ 12 Τοποθετήστε στον θερμικό κυκλοποιητή και εκτελέστε το πρόγραμμα LQ-RNA.
	- Β λ. *[Π ρογ ρα](#page-3-0)*μμ*ατισ*μ*ός θερ*μ*ικών κυκλο*π*οιητών* στ η σελίδα 4.
- <span id="page-9-0"></span> $\Box$ 13 Όταν τα δείγματα φτάσουν στους 4 °C, περιμένετε για ένα λεπτό και μεταβείτε αμέσως στο επόμενο βήμα.

## Σύνθ ε ση **μ**ονόκλωνου **cDNA**

#### Διαδικασία

#### Ημερομηνία και ώρα έναρξης \_

- $\square$ 1 Αφαιρέστε την πλάκα CF PCR από τον θερμικό κυκλοποιητή.
- □2 Πιπετ άρετ ε 5 φορές για να αναμείξ ετ ε τ ο βασικό μείγμα FSM+RVT.
- □3 Π ροσθέστ ε 8 μl βασικού μείγματ ος FSM+RVT σε κάθε βοθρίο δείγματ ος .
- □4 Πιπετ άρετ ε για ανάμειξ η 5 φορές .
- $\square 5$  Απορρίψτε το υπόλοιπο βασικό μείγμα FSM+RVT.
- □6 Ε φαρμόστ ε αυτ οκόλλητ ο στ εγ ανοποιητικό πλακών στ ην πλάκα CF PCR. Σφραγίστε πλήρως τα άκρα και τα βοθρία για να αποτρέψετε την εξάτμιση.
- $\square$ 7 Ανακινήστε στις 1.200 σ.α.λ. για 1 λεπτό.
- $\square$ 8 Φυγοκεντρήστε στα 280 × g για 1 λεπτό.
- $\square$ 9 Τοποθετήστε σε θερμικό κυκλοποιητή και εκτελέστε το πρόγραμμα 1stSS. Β λ. *[Π ρογ ρα](#page-3-0)*μμ*ατισ*μ*ός θερ*μ*ικών κυκλο*π*οιητών* στ η σελίδα 4.
- $\square$ 10 Όταν τα δείγματα φτάσουν στους 4 °C, μεταβείτε αμέσως στο επόμενο βήμα. Τα μονοκλωνικά δείγματα μπορούν να διατηρηθούν στους 4 °C για έως και 5 λεπτά.

## Σύνθ ε ση δίκλωνου **cDNA**

## Προετοιμασία

Ημερομηνία και ώρα έναρξης \_\_\_

- □1 Παρασκευάστε το παρακάτω αντιδραστήριο.
	- ► SSM Αναστρέψτε 10 φορές για ανάμειξη. Φυγοκεντρήστε σύντομα.

### Διαδικασία

- □1 Αφαιρέστ ε τ ην πλάκα CF PCR από τ ον θερμικό κυκλοποιητ ή.
- $\square$ 2 Προσθέστε 25 μl SSM σε κάθε βοθρίο δείγματος.
- $\square$ 3 Εφαρμόστε αυτοκόλλητο στεγανοποιητικό πλακών στην πλάκα CF PCR. Σφραγίστε πλήρως τα άκρα και τα βοθρία για να αποτρέψετε την εξάτμιση.
- $\square$ 4 Ανακινήστε στις 1.200 σ.α.λ. για 1 λεπτό.
- $\square$ 5 Φυγοκεντρήστε στα 280 × q για 1 λεπτό.
- $\square$ 6 Τοποθετήστε σε θερμικό κυκλοποιητή και εκτελέστε το πρόγραμμα 2ndSS. Β λ. *[Π ρογ ρα](#page-3-0)*μμ*ατισ*μ*ός θερ*μ*ικών κυκλο*π*οιητών* στ η σελίδα 4.
- $\square$ 7 Όταν τα δείγματα φτάσουν στους 4 °C, περιμένετε για ένα λεπτό και μεταβείτε αμέσως στο επόμενο βήμα.

## Καθ αρισ**μ**ός **cDNA**

### Προετοιμασία

Ημερομηνία και ώρα έναρξης \_\_

- □1 Π ροετ οιμάστ ε τ α παρακάτω αντιδραστ ήρια.
	- $\blacktriangleright$  SPB Βεβαιωθείτε ότι τα σφαιρίδια βρίσκονται σε θερμοκρασία δωματίου για 30 λεπτά.
	- ▶ RSB Βάλτε το στην άκρη για χρήση στη διαδικασία.
- $\square$ 2 Παρασκευάστε φρέσκο EtOH 80% σε κωνικό σωληνάριο των 15 ml ή 50 ml.

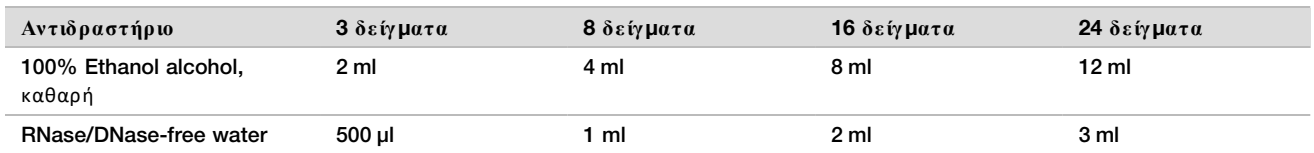

□3 Π εριδινήστ ε φρέσκο EtOH 80% για ανάμειξ η.

- □4 Ε πισημάνετ ε νέα πλάκα MIDI 96 βοθρίων BIND1 (Δ έσμευση cDNA).
- □5 Καλύψτε την και αφήστε την στην άκρη.
- □6 Τ οποθετ ήστ ε τ ον μαγ νήτ η.

### Διαδικασία

#### Δέσμευση

- $\square$ 1 Αφαιρέστε την πλάκα CF PCR από τον θερμικό κυκλοποιητή.
- $\square$ 2 Περιδινήστε το SPB για 1 λεπτό για να επανεναιωρηθούν τα σφαιρίδια.
- □3 Π ροσθέστ ε αμέσως 90 μl SPB σε κάθε βοθρίο τ ης βιβλιοθήκης τ ης πλάκας BIND1 MIDI. Ε άν χρησιμοποιείτε δοχείο για τη διανομή του SPB, συμπεριλάβετε συντελεστή πλεονάσματος 1,05 κατά την κλασματοποίηση επαρκούς υλικού ανά δείγμα. Απορρίψτε τυχόν υπολειπόμενο υλικό μετά την προσθήκη του SPB σε κάθε βοθρίο δείγματος.
- $□4$  Μεταφέρετε ολόκληρο τον όγκο (50 μl) κάθε δείγματος από την πλάκα CF PCR στο αντίστοιχο βοθρίο της πλάκας BIND1 MIDI.
- $□5$  Απορρίψτε την άδεια πλάκα PCR CF.
- □6 Ε φαρμόστ ε αυτ οκόλλητ ο στ εγ ανοποίησης πλακών στ ην πλάκα BIND1 MIDI. Σφραγίστε πλήρως τα άκρα και τα βοθρία.
- □7 Α νακινήστ ε στις 1.800 σ.α.λ. για 2 λεπτ ά.
- □8 Ε πωάστ ε σε θερμοκρασία δωματίου για 5 λεπτ ά.
- □9 Τ οποθετ ήστ ε τ ην πλάκα BIND1 MIDI σε μαγ νητική βάση για 5 λεπτ ά.
- $\Box$ 10 Χρησιμοποιήστε πιπέτα P200 ρυθμισμένη στα 200 μl για να αφαιρέσετε και να απορρίψετε όλο το υπερκείμενο υγρό από κάθε βοθρίο δείγματος χωρίς να διαταράξετε το ίζημα σφαιριδίων.

#### Πλύση

- □1 Πλύνετε τα σφαιρίδια ως εξής.
	- $\Box$ a Διατηρήστε στη μαγνητική βάση και προσθέστε 200 μl φρέσκο EtOH 80% σε κάθε βοθρίο.
	- □b Π εριμένετ ε 30 δευτ ερ όλεπτ α.
	- □c Αφαιρέστε και απορρίψτε όλο το υπερκείμενο υγρό από κάθε βοθρίο.
- □2 Π λύνετ ε τ α σφαιρίδια για *δεύτ ερη* φορά.
- $\square$ 3 Αφαιρέστε το υπολειπόμενο EtOH από κάθε βοθρίο. Χρησιμοποιήστε πιπέτα P20 με λεπτά ρύγχη.
- $\square 4$  Απορρίψτε το μη χρησιμοποιημένο EtOH 80%.

#### Έκλουση

- $\square$ 1 Αφαιρέστε την πλάκα BIND1 MIDI από τη μαγνητική βάση.
- □2 Α ναστ ρέψτ ε ή περιδινήστ ε τ ο RSB για ανάμειξ η.
- $\square$ 3 Προσθέστε 22 μl RSB σε κάθε βοθρίο δείγματος.
- □4 Ε φαρμόστ ε αυτ οκόλλητ ο στ εγ ανοποίησης πλακών στ ην πλάκα BIND1 MIDI. Σφραγίστε πλήρως τα άκρα και τα βοθρία.
- □5 Α νακινήστ ε στις 1.800 σ.α.λ. για 2 λεπτ ά.
- □6 Ε πωάστ ε σε θερμοκρασία δωματίου για 2 λεπτ ά.
- □7 Τ οποθετ ήστ ε σε μαγ νητική βάση για 2 λεπτ ά.
- $□8$  Επισημάνετε νέα πλάκα PCF MIDI 96 βοθρίων (Κεκαθαρμένα θραύσματα cDNA). Ε άν πρόκειται να διακόψετε τη διαδικασία στο *ΑΣΦΑΛΕΣ ΣΗΜΕΙΟ ΔΙΑΚΟΠΗΣ* στη σελίδα 12, χρησιμοποιήστε πλάκα PCR.
- $□9$  Μεταφέρετε 20 μl εκλούσματος από κάθε βοθρίο δείγματος της πλάκας BIND1 MIDI στο αντίστοιχο βοθρίο της πλάκας PCF.
- □10 Απορρίψτ ε τ ην άδεια πλάκα BIND1 MIDI.
- $\square$ 11 Προσθέστε 30 μl RSB σε κάθε βοθρίο δείγματος της πλάκας PCF.
- □12 Πιπετ άρετ ε για ανάμειξ η 10 φορές .
- $\square$ 13 Εφαρμόστε αυτοκόλλητο στεγανοποίησης πλακών στην πλάκα PCF και διατηρήστε την σε πάγο.
- □14 Ε πιστ ρέψτ ε τ α EPH3, FSM, RVT και SSM στ ον χώρο αποθήκευσης .
- $□15$  Εάν υποβάλλετε σε επεξεργασία δείγματα που προέρχονται μόνο από RNA (cDNA) και δεν διακόπτετε τη διαδικασία στ ο ασφαλές σημείο διακοπής , μετ αβείτ ε στ ο βήμα *[Ε κτ έλεση](#page-14-0) ε*π*ιδιόρθωσης και* A-Tailing *των άκρων* στη σελίδα 15.

#### <span id="page-11-0"></span>**ΑΣ ΦΑΛΕ Σ Σ ΗΜΕ ΙΟ Δ ΙΑΚ Ο Π Η Σ**

Εάν πρόκειται να διακόψετε τη διαδικασία, φυγοκεντρήστε την πλάκα PCR PCF στα 280 × g για 1 λεπτό και φυλάξτε την σε θερμοκρασία -25 °C έως -15 °C για έως και 7 ημέρες.

Ημερομηνία και ώρα διακοπής \_\_\_\_\_\_\_\_\_\_\_\_\_\_\_\_\_\_\_\_\_\_\_\_\_\_\_\_\_\_\_\_\_\_\_\_\_\_

## Πρ οε τ οι**μ**ασία για τ α βή**μ**ατ α τ ου **π**ρωτ οκόλλου

#### $□1$  Αφαιρέστε τους μάρτυρες DNA από τον χώρο αποθήκευσης.

 $\square$ 2 Αφαιρέστε το σωληνάριο αντιδραστηρίου από το κουτί και ακολουθήστε τις οδηγίες απόψυξης.

Πίνακας 6 TruSight Oncology Comp Library Prep (Ψύξη) (Κωδικός είδους 20031119)

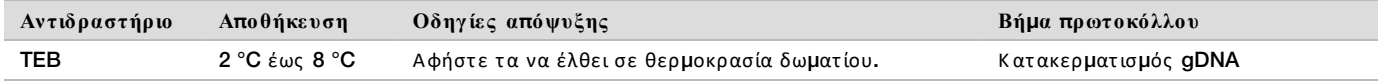

## <span id="page-12-0"></span>Κατ ακερ**μ**ατισ**μ**ός **gDNA**

## Προετοιμασία

Ημερομηνία και ώρα έναρξης

- □1 Β εβαιωθείτ ε ότι ακολουθείτ ε τις συστ άσεις στ ο *Έ νθετ ο συσκευασίας* TruSight Oncology Comprehensive (EU) (*αρ*. *εγ γ ράφου* 200007789) για τ ην ποσοτικοποίηση των δειγμάτων.
- $\square$ 2 Παρασκευάστε το παρακάτω αντιδραστήριο.
	- **► TEB —** Αναστρέψτε ή περιδινήστε για ανάμειξη.

## Διαδικασία

Προετοιμασία της πλάκας

- □1 Επιλέξτε μία από τις ακόλουθες τρεις επιλογές για να προετοιμάσετε την πλάκα.
	- **▶ Επιλογή 1: Επεξεργασία των δειγμάτων gDNA ταυτόχρονα με τα δείγματα cDNA στην πλάκα MIDI PCF.** 
		- $\Box$ a Επισημάνετε την πλάκα MIDI PCF LP (Προετοιμασία βιβλιοθήκης).
		- $\square$ b Τοποθετήστε σε πάγο και αφήστε τα στην άκρη για χρήση στο βήμα Μεταφορά *[κατ ακερ](#page-13-0)ματισμένου DNA* στη σελίδα 14.
	- **▶ Επιλογή 2: Επεξεργασία των δειγμάτων gDNA ταυτόχρονα με τα δείγματα cDNA με κατεψυγμένη την** πλάκα PCR PCF.
		- $\Box$ a Αποψύξτε την πλάκα PCR PCF σε θερμοκρασία δωματίου.
		- $\square$ b Φυγοκεντρήστε στα 280 x q για 1 λεπτό.
		- □c Π ιπετ άρ ετ ε 10 φορ ές γ ια ανάμειξ η.
		- $\Box$ d Επισημάνετε μια νέα πλάκα MIDI 96 βοθρίων LP (Προετοιμασία βιβλιοθήκης).
		- $\square$ e Μεταφέρετε ολόκληρη την ποσότητα των 50 μl κάθε δείγματος από την πλάκα PCR PCF στο αντίστοιχο βοθρίο της πλάκας MIDI LP.
		- □f Απορ ρίψτ ε τ ην πλάκα PCR PCF.
		- $\Box$ g Ξφαρμόστε αυτοκόλλητο στεγανοποίησης πλακών και τοποθετήστε σε πάγο μέχρι να εκτελέσετε τ ο βήμα *[Μετ αφορ ά](#page-13-0) κατ ακερ*μ*ατ ισ*μ*ένου* DNA σ τ η σελίδα 14.
	- <sup>u</sup> **Ε** π**ιλογ ή** 3: Ε πεξ εργ ασία μόνο δειγμάτων gDNA.
		- $\Box$ a Επισημάνετε μια νέα πλάκα MIDI 96 βοθρίων LP (Προετοιμασία βιβλιοθήκης).
		- □b Ε άν σ τ αματ ήσετ ε σ τ ο βήμα *Α Σ ΦΑ Λ Ε Σ Σ Η ΜΕ ΙΟ [Δ ΙΑ Κ Ο Π Η Σ](#page-13-1)* σ τ η σελίδα 14, χ ρ ησιμοποιήσ τ ε πλάκα PCR.
		- □c Καλύψτε και αφήστε τα στην άκρη για χρήση στο βήμα *Μεταφορά κατακερματισμένου DNA* στη [σελίδα](#page-13-0) 14.

Αραίωση gDNA

- $\square$ 1 Αποψύξτε τα δείγματα gDNA και τους μάρτυρες DNA σε θερμοκρασία δωματίου. Ε πεξεργαστείτε τους μάρτυρες DNA ως δείγματα για το υπόλοιπο του πρωτοκόλλου.
- □2 Πιπετ άρετ ε κάθε δείγμα gDNA 10 φορές για ανάμειξ η.
- □3 Φυγοκεντρήστε για λίγο το σωληνάριο για να συλλέξετε τα σταγονίδια.
- □4 Α ναστ ρέψτ ε ή περιδινήστ ε τ ο TEB για ανάμειξ η.
- $\square$ 5 Χρησιμοποιήστε TEB για να παρασκευάσετε 40 ng από κάθε δείγμα gDNA με τελικό όγκο 52 μl (0,77 ng/μl). Ο προσδιορισμός απαιτεί ελάχιστη συγκέντρωση εκχύλισης 3,33 ng/μl, για να επιτρέψει τουλάχιστον 40 μl TEB του όγκου των 52 μl. Για μάρτυρες DNA, χρησιμοποιήστε τη συγκέντρωση που παρέχεται στην επισήμανση του σωληναρίου. Για να αποφευχθεί η απώλεια δείγματος, μην μεταφέρετε με πιπέτα λιγότερο από 2 μl δείγματος σε αυτ ήν τ ην αραίωση.

Θραύσμα

- $□1$  Προσθέστε 52 μl από κάθε δείγμα gDNA σε ξεχωριστό βοθρίο του σωληναρίου της συσκευής παραγωγής υπερήχων.
- □2 Κ ατ αγ ράψτ ε τ ον προσανατ ολισμό τ ης τ αινίας .
- <span id="page-13-0"></span> $\square$ 3 Κατακερματίστε το gDNA σε θραύσματα με συσκευή παραγωγής υπερήχων.

Μεταφορά κατακερματισμένου DNA

- □1 Βεβαιωθείτε ότι η διάταξη και τα ευρετήρια της πλάκας δείγματος για κάθε δείγμα αντιστοιχούν στην εκτέλεση που έχει προγραμματιστεί κατά τη ρύθμιση της εκτέλεσης Local Run Manager.
- □2 Ακολουθήστε τις οδηγίες του κατασκευαστή της συσκευής παραγωγής υπερήχων για να ανακτήσετε το δείγμα. Γ ια ορισμένους τ ύπους σωληναρίων συσκευών παραγωγ ής υπερήχων, μπορεί να είναι απαραίτ ητ η η φυγοκέντρηση για τη συνένωση του δείγματος στο σωληνάριο.
- $\square$ 3 Για κάθε κατακερματισμένο δείγμα gDNA, χρησιμοποιήστε πιπέτα p20 με λεπτά ρύγχη για να πραγματ οποιήσετ ε 3 μετ αφορές των 16,7 μl σε κενό βοθρίο τ ης πλάκας LP MIDI.
- <span id="page-13-1"></span> $\square 4$  Εφαρμόστε αυτοκόλλητο σταγανοποίησης πλακών στην πλάκα MIDI LP.

#### **ΑΣ ΦΑΛΕ Σ Σ ΗΜΕ ΙΟ Δ ΙΑΚ Ο Π Η Σ**

Εάν πρόκειται να διακόψετε τη διαδικασία, εφαρμόστε αυτοκόλλητη στεγανοποίηση πλακών στην πλάκα **LP** PCR και φυγοκεντρήστε στα 280 × g για 1 λεπτό. Αποθηκεύσετε σε θερμοκρασία -25 °C έως -15 °C για έως και 7 ημέρες .

Ημερομηνία και ώρα διακοπής

## Πρ οε τ οι**μ**ασία για τ α βή**μ**ατ α τ ου **π**ρωτ οκόλλου

□1 Ε τ οιμάστ ε έναν κουβά πάγ ου.

 $\square$ 2 Αφαιρέστε το σωληνάριο αντιδραστηρίου από το κουτί και ακολουθήστε τις οδηγίες απόψυξης.

Πίνακας 7 TruSight Oncology Comp Προετοιμασία βιβλιοθήκης (Κατάψυξη) (Κωδικός είδους 20031118)

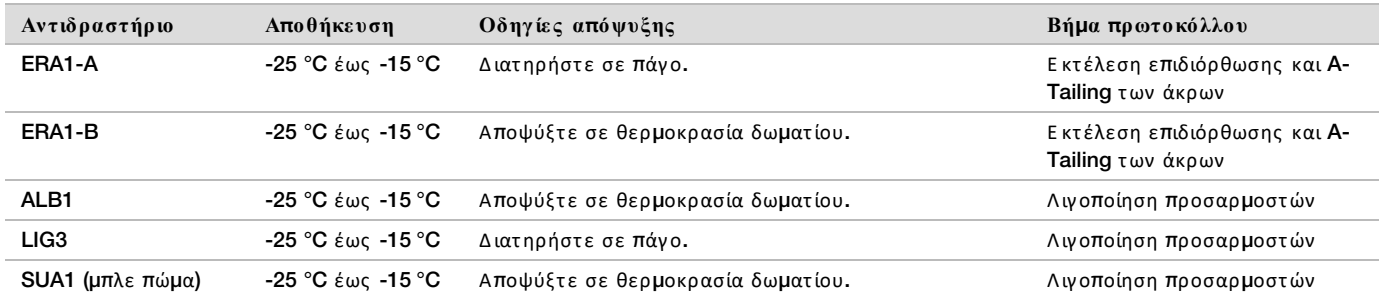

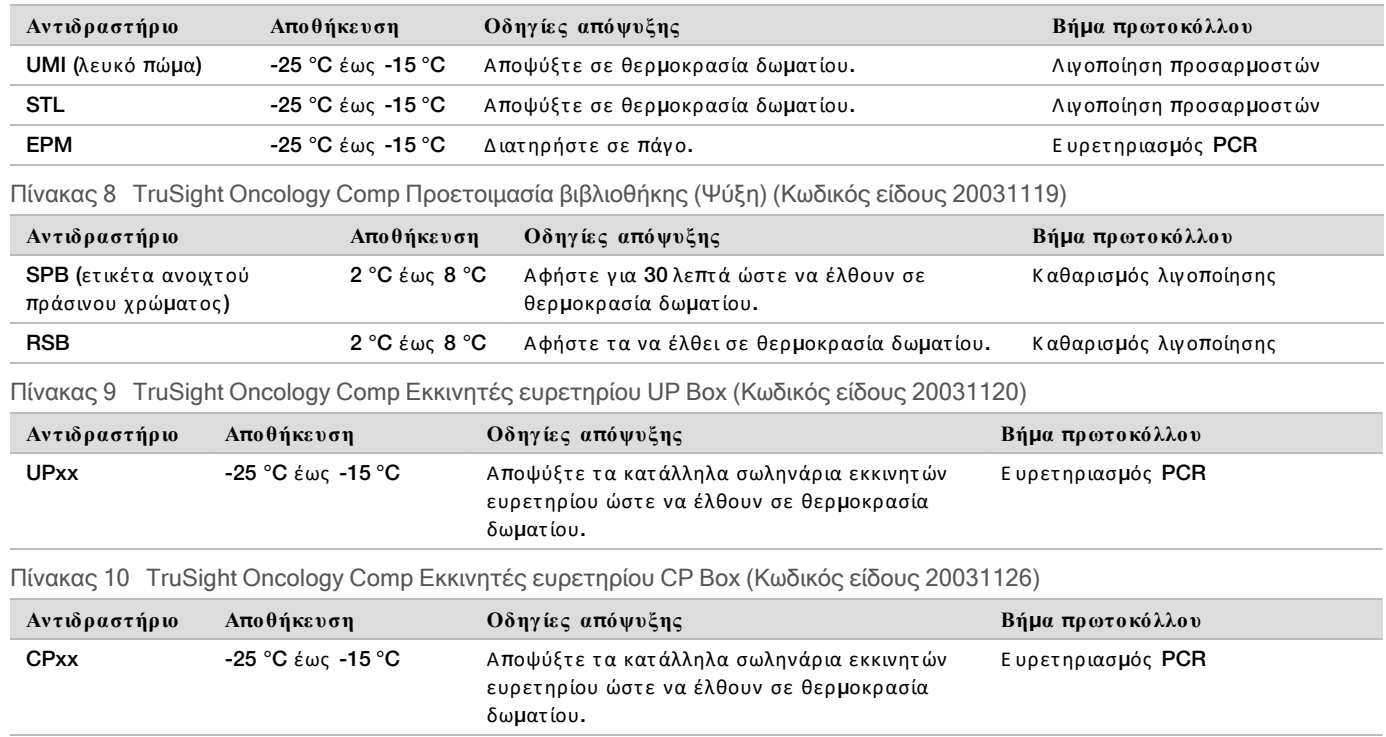

## <span id="page-14-0"></span>Εκτ έλε ση ε**π**ιδιόρθωσης και **A-Tailing** των άκρων

### Προετοιμασία

Ημερομηνία και ώρα έναρξης

- □1 Π ροθερμάνετ ε 2 επωαστ ήρες μικροδειγμάτων με ένθετ α θερμαντικών συσκευών MIDI ως εξ ής .
	- $\blacktriangleright$  Προθερμάνετε έναν επωαστήρα μικροδειγμάτων στους 30 °C.
	- $\blacktriangleright$  Προθερμάνετε έναν επωαστήρα μικροδειγμάτων στους 72 °C.
- □2 Π ροετ οιμάστ ε τ α παρακάτω αντιδραστ ήρια.
	- ▶ ERA1-A Φυγοκεντρήστε για σύντομο διάστημα και, στη συνέχεια, πιπετάρετε για ανάμειξη. Διατηρήστε σε πάγ ο.
	- ▶ ERA1-B Περιδινήστε για ανάμειξη και, στη συνέχεια, φυγοκεντρήστε για σύντομο διάστημα. Ε πιθεωρήστε για ιζήματα. Ε άν υπάρχουν, θερμάνετε το σωληνάριο στους 37 °C και, στη συνέχεια, πιπετάρετε για ανάμειξη έως ότου διαλυθούν τα ιζήματα.
- $□3$  Παρασκευάστε το βασικό μείγμα ERA1 σε σωληνάριο μικροφυγοκέντρησης.

Πίνακας 11 Βασικό μείγμα ERA1

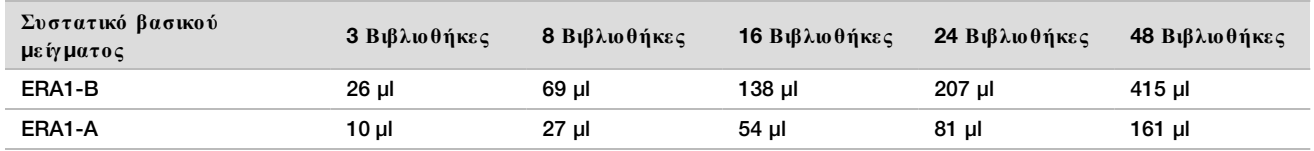

Αυτός ο πίνακας περιλαμβάνει το πλεόνασμα όγκου. Βλ. ενότητα Χειρισμός αντιδραστηρίων του *Ένθετο συσκευασίας TruSight Oncology Comprehensive* (EU) (*αρ*. *εγ γ ράφου* 200007789) για τ ους υπολογισμούς .

- □4 Πιπεπάρετε αργά 10 φορές για ανάμειξη, φυγοκεντρήστε για σύντομο διάστημα και κατόπιν τοποθετήστε το βασικό μείγμα ERA1 σε πάγ ο.
- $\square$ 5 Επιλέξτε την κατάλληλη από τις δύο παρακάτω επιλογές για την προετοιμασία της πλάκας.
	- <sup>u</sup> **Ε** π**ιλογ ή** 1: Ε άν τ α δείγματ α βρίσκοντ αι σε πλάκα MIDI.
- $\Box$ a Επισημάνετε εκ νέου την πλάκα LP2 MIDI (Προετοιμασία βιβλιοθήκης 2). Ε άν ορισμένα δείγματα βρίσκονται σε ξεχωριστές πλάκες MIDI, μετακινήστε όλα τα δείγματα σε ξεχωριστά βοθρία της ίδιας πλάκας MIDI σύμφωνα με τη διάταξη πλάκας.
	- <sup>u</sup> **Ε** π**ιλογ ή** 2: Ε άν η πλάκα έχ ει κατ αψυχ θεί.
- $\Box$ a Αποψύξτε την πλάκα PCF PCR ή την πλάκα LP PCR σε θερμοκρασία δωματίου.
- $\square$ b Φυγοκεντρήστε την πλάκα στα 280 x g για 1 λεπτό.
- □c Π ιπετ άρ ετ ε 10 φορ ές γ ια ανάμειξ η.
- $\Box$ d Επισημάνετε μια νέα πλάκα MIDI 96 βοθρίων LP2 (Προετοιμασία βιβλιοθήκης 2).
- $\square$ e Μεταφέρετε ολόκληρη την ποσότητα των 50 μl κάθε δείγματος από την πλάκα PCF PCR ή την πλάκα LP PCR στο αντίστοιχο βοθρίο της πλάκας LP2 MIDI.
- □f Απορ ρίψτ ε τ ην πλάκα PCR PCF ή τ ην πλάκα PCR LP.

#### Διαδικασία

- $□1$  Προσθέστε 10 μl βασικού μείγματος ERA1 σε κάθε βοθρίο δείγματος στην πλάκα LP2 MIDI.
- $\square$ 2 Απορρίψτε το υπόλοιπο βασικό μείγμα ERA1.
- □3 Ε φαρμόστ ε αυτ οκόλλητ ο στ εγ ανοποίησης πλακών στ ην πλάκα LP2 MIDI.
	- Σφραγίστε πλήρως τα άκρα και τα βοθρία για να αποτρέψετε την εξάτμιση.
- $\square$ 4 Ανακινήστε στις 1.800 σ.α.λ. για 2 λεπτά.
- $\square$ 5 Επωάστε στον προθερμασμένο επωαστήρα μικροδειγμάτων στους 30 °C για 30 λεπτά.
- $\square$ 6 Μεταφέρετε αμέσως σε έναν δεύτερο προθερμασμένο επωαστήρα μικροδειγμάτων και επωάστε στους 72 °C για 20 λεπτ ά.
- □7 Τ οποθετ ήστ ε τ ην πλάκα LP2 MIDI σε πάγ ο για 5 λεπτ ά.

### Λιγ ο**π**οίηση **π**ρ οσαρ**μ**οστών

Αυτή η διαδικασία συνδέει προσαρμοστές στα άκρα των θραυσμάτων cDNA ή/και gDNA.

Ο προσδιορισμός TSO Comprehensive περιλαμβάνει προσαρμοστές SUA1 και προσαρμοστές UMI.

- **► Χρησιμοποιήστε προσαρμοστές SUA1 με δείγματα RNA.**
- **► Χρησιμοποιήστε προσαρμοστές UMI με δείγματα DNA.**

#### Προετοιμασία

Ημερομηνία και ώρα έναρξης  $\_$ 

 $\square$ 1 Προετοιμάστε τα παρακάτω αντιδραστήρια.

- ▶ ALB1 Περιδινήστε για ανάμειξη επί 10 δευτερόλεπτα τουλάχιστον και, στη συνέχεια, φυγοκεντρήστε για σύντ ομο διάστ ημα.
- ▶ LIG3 Φυγοκεντρήστε για σύντομο διάστημα και, στη συνέχεια, πιπετάρετε για ανάμειξη. Διατηρήστε σε πάγ ο.
- ▶ SUA1 Περιδινήστε για ανάμειξη επί 10 δευτερόλεπτα τουλάχιστον και, στη συνέχεια, φυγοκεντρήστε για σύντ ομο διάστ ημα.
- ▶ UMI Περιδινήστε για ανάμειξη επί 10 δευτερόλεπτα τουλάχιστον και, στη συνέχεια, φυγοκεντρήστε για σύντ ομο διάστ ημα.
- STL Βάλτε το στην άκρη για χρήση στη διαδικασία.

#### Διαδικασία

- □1 Αφαιρέστ ε τ ην πλάκα LP2 MIDI από τ ον πάγ ο.
- $□2$  Προσθέστε 60 μl ALB1 σε κάθε βοθρίο δείγματος της πλάκας LP2 MIDI, φροντίζοντας να πιπετάρετε αργά.
- □3 Π ροσθέστ ε 5 μl LIG3 σε κάθε βοθρίο δείγματ ος .
- $□4$  Προσθέστε προσαρμοστές.

*Μην* συνδυάζετε διαφορετικούς τύπους προσαρμοστών μεταξύ τους.

- **Β οθρία δειγ**μ**άτ ων** RNA 10 μl SUA1 (μπλε πώμα) σε κάθε δείγμα που προέρχ ετ αι από RNA.
- **Β οθρία δειγ**μ**άτ ων** DNA 10 μl UMI (λευκό πώμα) σε κάθε δείγμα που προέρχ ετ αι από DNA.
- □5 Ε φαρμόστ ε αυτ οκόλλητ ο στ εγ ανοποίησης πλακών στ ην πλάκα LP2 MIDI.
- Σφραγίστε πλήρως τα άκρα και τα βοθρία.
- □6 Α νακινήστ ε στις 1.800 σ.α.λ. για 2 λεπτ ά.
- □7 Ε πωάστ ε σε θερμοκρασία δωματίου για 30 λεπτ ά.
- $□8$  Περιδινήστε το STL για ανάμειξη και, στη συνέχεια, φυγοκεντρήστε για σύντομο διάστημα.
- $\square$ 9 Προσθέστε 5 μl STL σε κάθε βοθρίο δείγματος της πλάκας LP2 MIDI.
- □10 Ε φαρμόστ ε αυτ οκόλλητ ο στ εγ ανοποίησης πλακών στ ην πλάκα LP2 MIDI.
	- Σφραγίστε πλήρως τα άκρα και τα βοθρία για να αποτρέψετε την εξάτμιση.
- □11 Α νακινήστ ε στις 1.800 σ.α.λ. για 2 λεπτ ά.

## Καθ αρισ**μ**ός λιγ ο**π**οίησης

#### Προετοιμασία

Ημερομηνία και ώρα έναρξης \_

- $\square$ 1 Προετοιμάστε τα παρακάτω αντιδραστήρια.
	- $\blacktriangleright$  SPB Βεβαιωθείτε ότι τα σφαιρίδια βρίσκονται σε θερμοκρασία δωματίου για 30 λεπτά.
	- RSB Βάλτε το στην άκρη για χρήση στη διαδικασία.
- $\square$ 2 Παρασκευάστε φρέσκο EtOH 80% σε κωνικό σωληνάριο των 15 ml ή 50 ml.

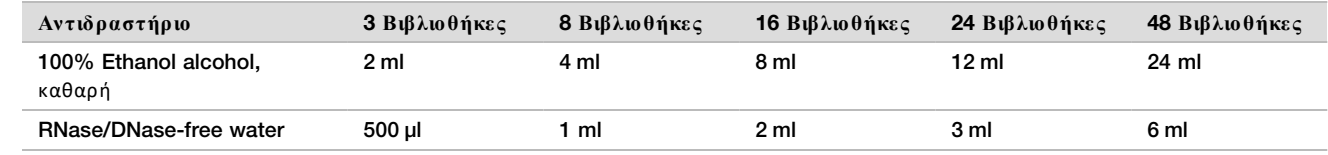

- □3 Π εριδινήστ ε φρέσκο EtOH 80% για ανάμειξ η.
- □4 Τ οποθετ ήστ ε τ ον μαγ νήτ η.

### Διαδικασία

#### Δέσμευση

- $\square$ 1 Περιδινήστε το SPB για 1 λεπτό για να επανεναιωρηθούν τα σφαιρίδια.
- $\square$ 2 Προσθέστε αμέσως 112 μl SPB σε κάθε βοθρίο δείγματος της πλάκας LP2 MIDI. Ε άν χρησιμοποιείτε δοχείο για τη διανομή του SPB, συμπεριλάβετε συντελεστή πλεονάσματος 1,05 κατά την κλασματοποίηση επαρκούς υλικού ανά δείγμα. Απορρίψτε τυχόν υπολειπόμενο υλικό μετά την προσθήκη του SPB σε κάθε βοθρίο δείγματος.
- □3 Ε φαρμόστ ε αυτ οκόλλητ ο στ εγ ανοποίησης πλακών στ ην πλάκα LP2 MIDI. Σφραγίστε πλήρως τα άκρα και τα βοθρία.
- □4 Α νακινήστ ε στις 1.800 σ.α.λ. για 2 λεπτ ά.
- □5 Ε πωάστ ε σε θερμοκρασία δωματίου για 5 λεπτ ά.
- □6 Τ οποθετ ήστ ε τ ην πλάκα LP2 MIDI στ η μαγ νητική βάση για 10 λεπτ ά.
- $□7$  Χρησιμοποιήστε πιπέτα P200 ρυθμισμένη στα 200 μl για να αφαιρέσετε και να απορρίψετε όλο το υπερκείμενο υγρό από κάθε βοθρίο δείγματος χωρίς να διαταράξετε το ίζημα σφαιριδίων.

Πλύση

- □1 Πλύνετε τα σφαιρίδια ως εξής.
	- $\Box$ a Διατηρήστε στη μαγνητική βάση και προσθέστε 200 μl φρέσκο EtOH 80% σε κάθε βοθρίο δείγματος.
	- □b Π εριμένετ ε 30 δευτ ερ όλεπτ α.
	- □c Αφαιρέστε και απορρίψτε όλο το υπερκείμενο υγρό από κάθε βοθρίο χωρίς να διαταράξετε το ίζημα σφαιριδίων.
- □2 Π λύνετ ε τ α σφαιρίδια για *δεύτ ερη* φορά.
- $□3$  Αφαιρέστε το υπολειπόμενο EtOH από κάθε βοθρίο. Χρησιμοποιήστε πιπέτα P20 με λεπτά ρύγχη.
- $\square 4$  Απορρίψτε το μη χρησιμοποιημένο EtOH 80%.

#### Έκλουση

- □1 Αφαιρέστ ε τ ην πλάκα LP2 MIDI από τ η μαγ νητική βάση.
- □2 Α ναστ ρέψτ ε ή περιδινήστ ε τ ο RSB για ανάμειξ η.
- □3 Π ροσθέστ ε 27,5 μl RSB σε κάθε βοθρίο δείγματ ος .
- □4 Ε φαρμόστ ε αυτ οκόλλητ ο στ εγ ανοποίησης πλακών στ ην πλάκα LP2 MIDI. Σφραγίστε πλήρως τα άκρα και τα βοθρία.
- $\square$ 5 Ανακινήστε στις 1.800 σ.α.λ. για 2 λεπτά.
- □6 Ε πωάστ ε σε θερμοκρασία δωματίου για 2 λεπτ ά.
- □7 Τ οποθετ ήστ ε σε μαγ νητική βάση για 2 λεπτ ά.
- $\square$ 8 Επισημάνετε μια νέα πλάκα PCR 96 βοθρίων LS (Δείγματα βιβλιοθήκης).
- □9 Μετ αφέρετ ε 25 μl από κάθε έκλουσμα από τ ην πλάκα LP2 MIDI στ ο αντίστ οιχ ο βοθρίο τ ης πλάκας LS PCR.
- □10 Απορρίψτ ε τ ην άδεια πλάκα LP2 MIDI.
- $\Box$ 11 Εφαρμόστε αυτοκόλλητο στεγανοποίησης πλακών στην πλάκα LS PCR.

## Ευρε τ ηριασ**μ**ός **PCR**

#### Προετοιμασία

Ημερομηνία και ώρα έναρξης \_\_

- □1 Π ροετ οιμάστ ε τ α παρακάτω αντιδραστ ήρια.
	- **► EPM —** Διατηρήστε το σε πάγο.
	- ► UPxx Περιδινήστε για ανάμειξη και φυγοκεντρήστε για σύντομο διάστημα. Το UPxx είναι ο εκκινητής ευρετηρίου που έχει επιλεγεί στην οθόνη Create Run (Δημιουργία εκτέλεσης) στο λογισμικό Local Run Manager κατά τη ρύθμιση της εκτέλεσης.
	- CPxx Περιδινήστε για ανάμειξη και φυγοκεντρήστε για σύντομο διάστημα. Το UPxx είναι ο εκκινητής ευρετηρίου που στην οθόνη Create Run (Δημιουργία εκτέλεσης) στο λογισμικό Local Run Manager κατά τη ρύθμιση τ ης εκτ έλεσης .
- $□2$  Βεβαιωθείτε ότι τα ευρετήρια για κάθε δείγμα αντιστοιχούν στην εκτέλεση που έχει προγραμματιστεί στο Local Run Manager κατά τη ρύθμιση της εκτέλεσης. Βεβαιωθείτε ότι ακολουθείτε τις οδηγίες σχετικά με την επιλογή ευρετ ηρίου στ ο *Έ νθετ ο συσκευασίας* TruSight Oncology Comprehensive (EU) (*αρ*. *εγ γ ράφου* 200007789).

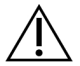

## ΠΡΟΣΟΧΗ

Τυχόν εσφαλμένες αντιστοιχίσεις μεταξύ των δειγμάτων και των εκκινητών ευρετηρίου έχουν ως αποτ έλεσμα εσφαλμένη αναφορά αποτ ελεσμάτων λόγω απώλειας θετικής τ αυτ οποίησης δειγμάτων.

## Διαδικασία

 $□1$  Προσθέστε 5 μl του κατάλληλου εκκινητή ευρετηρίου (UPxx ή CPxx) στο αντίστοιχο βοθρίο δείγματος στην πλάκα LS PCR σύμφωνα με τα επιλεγμένα ευρετήρια που στην οθόνη Create Run (Δημιουργία εκτέλεσης) στο λογισμικό Local Run Manager κατά τη ρύθμιση της εκτέλεσης.

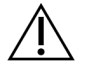

## ΠΡΟΣΟΧΗ

Να χειρίζεστε και να ανοίγετε μόνο ένα σωληνάριο εκκινητή ευρετηρίου κάθε φορά. Ε παναπωματίστε κάθε σωληνάριο ευρετηριασμού αμέσως μετά τη χρήση. Μην συνδυάζετε εκκινητές ευρετηρίου μεταξύ τους.

- $\square$ 2 Περιδινήστε το EPM για ανάμειξη για 5 δευτερόλεπτα και, στη συνέχεια, φυγοκεντρήστε για σύντομο διάστημα.
- □3 Π ροσθέστ ε 20 μl EPM σε κάθε βοθρίο δείγματ ος .
- □4 Ε φαρμόστ ε αυτ οκόλλητ ο στ εγ ανοποίησης πλακών στ ην πλάκα PCR LS. Σφραγίστε πλήρως τα άκρα και τα βοθρία για να αποτρέψετε την εξάτμιση.
- $\square$ 5 Ανακινήστε στις 1.200 σ.α.λ. για 1 λεπτό.
- $\square$ 6 Επιστρέψτε τα αντιδραστήρια προενίσχυσης στον χώρο αποθήκευσης.

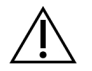

#### ΠΡΟΣΟΧΗ

Εκτελέστε όλα τα επόμενα βήματα σε περιοχή μετά την ενίσχυση για να αποτρέψετε τη μετ αφορά προϊόντ ος ενίσχ υσης .

- $\square$ 7 Φυγοκεντρήστε την πλάκα LS PCR στα 280 x q για 1 λεπτό.
- $□8$  Τοποθετήστε την στον θερμικό κυκλοποιητή μετά την ενίσχυση και εκτελέστε το πρόγραμμα I-PCR. Β λ. *[Π ρογ ρα](#page-3-0)*μμ*ατισ*μ*ός θερ*μ*ικών κυκλο*π*οιητών* στ η σελίδα 4.

ΣΗΜΕΙΩΣΗ Ε άν συνεχίσετε με τη *Ρύθμιση πρώτου υβριδισμού* στη σελίδα 20, ακολουθήστε τις οδηγίες απόψυξης για τα αντιδραστήρια στην ενότητα Βήματα για την προετοιμασία του πρωτοκόλλου.

- $□9$  Αφού ολοκληρωθεί το πρόγραμμα I-PCR, φυγοκεντρήστε την πλάκα LS PCR στα 280 × g για 1 λεπτό.
- $\square$ 10 Επισημάνετε εκ νέου την πλάκα ALS (Δείγματα ενισχυμένης βιβλιοθήκης).

#### **ΑΣ ΦΑΛΕ Σ Σ ΗΜΕ ΙΟ Δ ΙΑΚ Ο Π Η Σ**

Ε άν πρόκειται να διακόψετε τη διαδικασία, αποθηκεύστε την πλάκα PCR ALS σε θερμοκρασία -25 °C έως -15 °C για έως 30 ημέρες . Ημερομηνία και ώρα διακοπής

## Πρ οε τ οι**μ**ασία για τ α βή**μ**ατ α τ ου **π**ρωτ οκόλλου

- □1 Μετ ά τ ην ενίσχ υση, βεβαιωθείτ ε ότι έχ ουν ρυθμιστ εί τ α προγ ράμματ α θερμικού κυκλοποιητ ή. Β λ. *[Π ρογ ρα](#page-3-0)*μμ*ατισ*μ*ός θερ*μ*ικών κυκλο*π*οιητών* στ η σελίδα 4.
- $\square$ 2 Αφαιρέστε το σωληνάριο αντιδραστηρίου από το κουτί και ακολουθήστε τις οδηγίες απόψυξης.

Πίνακας 12 TruSight Oncology Comp Enrichment (Ψύξη) (Κωδικός είδους 20031123)

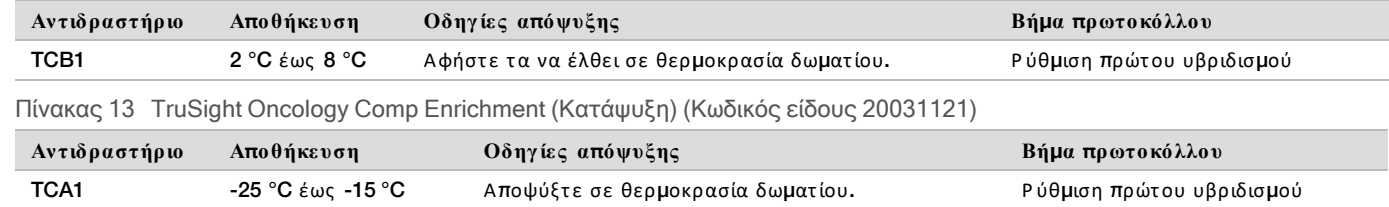

Πίνακας 14 TruSight Oncology Comp Σετ περιεχομένου Box (Κωδικός είδους 20031122)

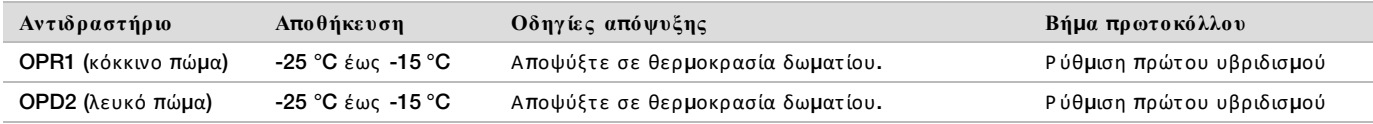

## <span id="page-19-0"></span>Ρ ύθ**μ**ιση **π**ρώτ ου υβριδισ**μ**ού

#### Προετοιμασία

Ημερομηνία και ώρα έναρξης \_

- □1 Π ροετ οιμάστ ε τ α παρακάτω αντιδραστ ήρια.
	- $\blacktriangleright$  TCB1 Θερμάνετε το σωληνάριο στους 37 °C για 5 λεπτά. Περιδινήστε για ανάμειξη επί 10 δευτερόλεπτα και, στη συνέχεια, φυγοκεντρήστε για σύντομο διάστημα.
	- ▶ TCA1 Περιδινήστε για ανάμειξη και, στη συνέχεια, φυγοκεντρήστε για σύντομο διάστημα.
	- ▶ OPR1 Περιδινήστε για ανάμειξη και, στη συνέχεια, φυγοκεντρήστε για σύντομο διάστημα.
	- ▶ OPD2 Περιδινήστε για ανάμειξη και, στη συνέχεια, φυγοκεντρήστε για σύντομο διάστημα.
- $\square$ 2 Εάν η πλάκα ALS PCR αποθηκεύτηκε, αποψύξτε σε θερμοκρασία δωματίου και φυγοκεντρήστε στα 280 × q για 1 λεπτ ό. Σ τ η συνέχ εια, πιπετ άρετ ε για ανάμειξ η.
- □3 Ε πισημάνετ ε μια νέα πλάκα PCR 96 βοθρίων HYB1 (Υ βριδοποίηση 1).

#### Διαδικασία

- $□1$  Μεταφέρετε 20 μl από κάθε βιβλιοθήκη cDNA ή/και gDNA από την πλάκα ALS PCR στο αντίστοιχο βοθρίο στην πλάκα HYB1 PCR.
- □2 Εφαρμόστε το αυτοκόλλητο στεγανοποίησης πλακών στην πλάκα PCR ALS και αφήστε την στην άκρη. Σφραγίστε πλήρως τα άκρα και τα βοθρία.
- $\square$ 3 Επιθεωρήστε το TCB1 για ιζήματα. Εάν υπάρχουν, θερμάνετε ξανά το σωληνάριο και περιδινήστε το σωληνάριο μέχ ρι να διαλυθούν οι κρύστ αλλοι.
- □4 Π ροσθέστ ε 15 μl TCB1 σε κάθε βοθρίο βιβλιοθήκης στ ην πλάκα PCR HYB1.
- □5 Π ροσθέστ ε 10 μl TCA1 σε κάθε βοθρίο βιβλιοθήκης στ ην πλάκα PCR HYB1.
- □6 Προσθέστε ανιχνευτές.

*Μην* συνδυάζ ετ ε διαφορετικούς τ ύπους ανιχ νευτών μετ αξ ύ τ ους .

- B οθρία βιβλιοθήκης RNA 5 μl OPR1 σε κάθε βιβλιοθήκη που προέρχεται από RNA.
- B οθρία βιβλιοθήκης DNA 5 μl OPD2 σε κάθε βιβλιοθήκη που προέρχεται από DNA.
- □7 Ε φαρμόστ ε αυτ οκόλλητ ο στ εγ ανοποίησης πλακών στ ην πλάκα PCR HYB1.

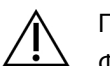

### ΠΡΟΣΟΧΉ

Φροντίστε να σφραγίσετε πλήρως τις άκρες και τα βοθρία για να αποτρέψετε την εξάτμιση.

- □8 Α νακινήστ ε στις 1.200 σ.α.λ. για 2 λεπτ ά.
- $\square$ 9 Τοποθετήστε στον θερμικό κυκλοποιητή και εκτελέστε το πρόγραμμα HYB1.

Β λ. *[Π ρογ ρα](#page-3-0)*μμ*ατισ*μ*ός θερ*μ*ικών κυκλο*π*οιητών* στ η σελίδα 4.

- $\Box$ 10 Υβριδοποιήστε στους 57 °C για τουλάχιστον 8 ώρες έως το πολύ 24 ώρες.
- □11 Ε πιστ ρέψτ ε τ α αντιδραστ ήρια υβριδισμού στ ον χώρο αποθήκευσης .
- $\square$ 12 Φυλάσσετε την πλάκα PCR ALS σε θερμοκρασία -25 °C έως -15 °C για έως 30 ημέρες.

## Πρ οε τ οι**μ**ασία για τ α βή**μ**ατ α τ ου **π**ρωτ οκόλλου

 $\Box$ 1 Στην αρχή της ημέρας 2, αφαιρέστε το σωληνάριο αντιδραστηρίου από το κουτί και ακολουθήστε τις οδηγίες απόψυξ ης .

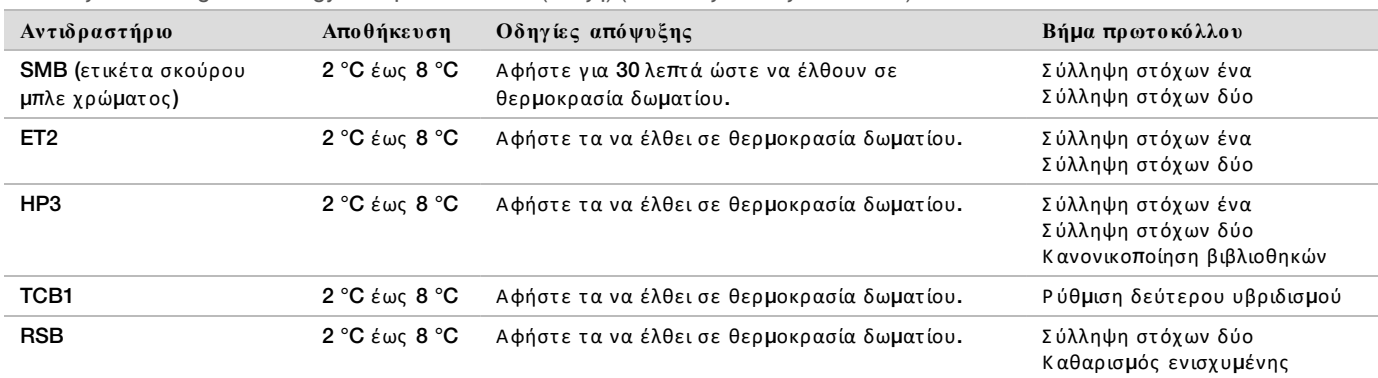

Πίνακας 15 TruSight Oncology Comp Enrichment (Ψύξη) (Κωδικός είδους 20031123)

Πίνακας 16 TruSight Oncology Comp Enrichment (Κατάψυξη) (Κωδικός είδους 20031121)

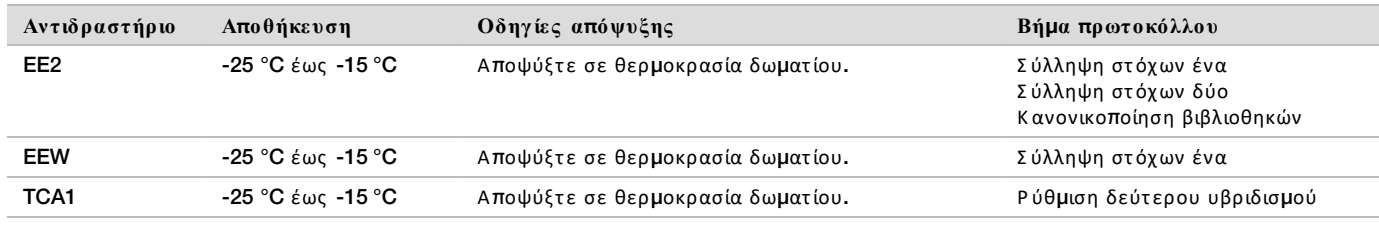

Πίνακας 17 TruSight Oncology Comp Σετ περιεχομένου Box (Κωδικός είδους 20031122)

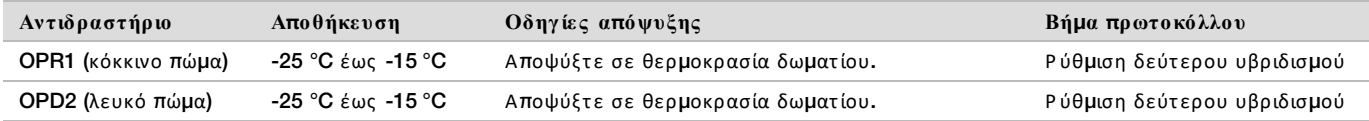

## Σύλληψη στ όχων ένα

#### Προετοιμασία

Ημερομηνία και ώρα έναρξης \_\_\_

- $□1$  Προθερμάνετε έναν επωαστήρα μικροδειγμάτων με ένθετο θερμαντικής συσκευής MIDI στους 57 °C.
- □2 Π ροετ οιμάστ ε τ α παρακάτω αντιδραστ ήρια.
	- **► EEW —** Περιδινήστε για ανάμειξη για 1 λεπτό.
	- ▶ EE2 Περιδινήστε για ανάμειξη και, στη συνέχεια, φυγοκεντρήστε για σύντομο διάστημα.
	- ▶ HP3 Περιδινήστε για ανάμειξη και, στη συνέχεια, φυγοκεντρήστε για σύντομο διάστημα.
	- ► SMB Βεβαιωθείτε ότι τα σφαιρίδια βρίσκονται σε θερμοκρασία δωματίου για 30 λεπτά.
		- **► Βεβαιωθείτε ότι χρησιμοποιείτε το SMB, όχι το SPB για αυτήν τη διαδικασία.**
	- ► ET2 Αφήστε στην άκρη για χρήση στη διαδικασία.
- $\square$ 3 Παρασκευάστε φρέσκο μείγμα έκλουσης ΕΕ2+ΗΡ3 σε σωληνάριο μικροφυγοκέντρησης.

Πίνακας 18 Μείγμα έκλουσης EE2+HP3 για σύλληψη στόχων ένα

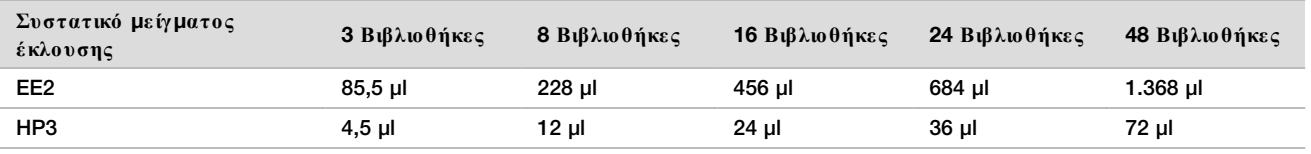

Αυτός ο πίνακας περιλαμβάνει το πλεόνασμα όγκου. Βλ. ενότητα Χειρισμός αντιδραστηρίων του *Ένθετο συσκευασίας TruSight Oncology Comprehensive* (EU) (*αρ*. *εγ γ ράφου* 200007789) για τ ους υπολογισμούς .

εμπλουτισμένης βιβλιοθήκης

- $□4$  Περιδινήστε το μείγμα έκλουσης ΕΕ2+ΗΡ3 και, στη συνέχεια, φυγοκεντρήστε για σύντομο διάστημα. Αφήστε στ ην άκρη για τ ο βήμα *[Έ κλουση](#page-22-0)*.
- □5 Ε πισημάνετ ε μια νέα πλάκα MIDI 96 βοθρίων CAP1 (Σ ύλληψη 1).
- □6 Τ οποθετ ήστ ε τ ον μαγ νήτ η.

#### Διαδικασία

#### Δέσμευση

- $□1$  Αφαιρέστε την πλάκα HYB1 PCR από τον θερμικό κυκλοποιητή.
- $\square$ 2 Φυγοκεντρήστε την πλάκα HYB1 PCR στα 280 x q για 1 λεπτό.
- $\square$ 3 Περιδινήστε το SMB για 1 λεπτό για να επανεναιωρηθούν τα σφαιρίδια.
- $□4$  Προσθέστε αμέσως 150 μl SMB σε κάθε βοθρίο βιβλιοθήκης της πλάκας CAP1 MIDI. Ε άν χρησιμοποιείτε δοχείο για τη διανομή του SMB, συμπεριλάβετε συντελεστή πλεονάσματος 1,15 κατά την κλασματοποίηση επαρκούς υλικού ανά δείγμα. Απορρίψτε τυχόν υπολειπόμενο υλικό μετά την προσθήκη SMB σε κάθε βοθρίο δείγματ ος .
- $□5$  Ρυθμίστε την πιπέτα στα 50 μl και μεταφέρετε ολόκληρο τον όγκο κάθε βιβλιοθήκης από την πλάκα HYB1 PCR στο αντίστοιχο βοθρίο στην πλάκα CAP1 MIDI.
- □6 Απορρίψτ ε τ ην άδεια πλάκα HYB1 PCR.
- □7 Ε φαρμόστ ε αυτ οκόλλητ ο στ εγ ανοποίησης πλακών στ ην πλάκα CAP1 MIDI.
- Σφραγίστε πλήρως τα άκρα και τα βοθρία για να αποτρέψετε την εξάτμιση.
- $\square$ 8 Ανακινήστε στις 1.800 σ.α.λ. για 2 λεπτά.
- $\square$ 9 Επωάστε στον προθερμασμένο επωαστήρα μικροδειγμάτων στους 57 °C για 25 λεπτά.
- □10 Τ οποθετ ήστ ε σε μαγ νητική βάση για 2 λεπτ ά.
- $□11 E$ νώ διατηρείτε την πλάκα CAP1 MIDI στη μαγνητική βάση, χρησιμοποιήστε πιπέτα P200 ρυθμισμένη στα 200 μl για να αφαιρέσετε και να απορρίψετε όλο το υπερκείμενο υγρό χωρίς να διαταράξετε το ίζημα σφαιριδίων.

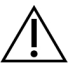

### ΠΡΟΣΟΧΗ

Μεταβείτε αμέσως στο επόμενο βήμα (*Πλύση*). Μην αφήνετε το ίζημα σφαιριδίων να παραμείνει για μεγ άλο χ ρονικό διάστ ημα χωρίς να υπάρχ ει υγ ρό.

<span id="page-21-0"></span>Πλύση

- □1 Πλύνετε τα σφαιρίδια ως εξής.
	- $□a$  Αφαιρέστε την πλάκα CAP1 MIDI από τη μαγνητική βάση.
	- $\square$ b Προσθέστε 200 μl EEW σε κάθε βοθρίο.
	- □c Ρυθμίστε τον όγκο της πιπέτας στα 150 μl και πιπετάρετε για ανάμειξη τουλάχιστον 10 φορές. Β εβαιωθείτ ε ότ ι όλα τ α σφαιρίδια έχ ουν επανεναιωρ ηθεί.

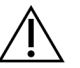

#### ΠΡΟΣΟΧΉ

Βεβαιωθείτε ότι δεν υπάρχουν ιζήματα σφαιριδίων αναρροφώντας προσεκτικά όλο το διάλυμα σφαιριδίων από το βοθρίο μέσα στο ρύγχος. Στη συνέχεια, κοιτάξτε τον πυθμένα κάθε βοθρίου για ίζημα. Γείρετε το ρύγχος της πιπέτας προς το ίζημα σφαιριδίων κατά τη διάρκεια των βημάτων πλύσης για να αποκολλήσετε το ίζημα. Βεβαιωθείτε ότι το ίζημα σφαιριδίων είναι πλήρως μέσα στο διάλυμα. Το διάλυμα θα πρέπει να έχει σκούρο καφέ χρώμα και ομογενοποιημένη σύστ αση.

- □d Εφαρμόστε αυτοκόλλητο στεγανοποίησης πλακών στην πλάκα CAP1 MIDI.
- $\square$ e Σφραγίστε πλήρως τα άκρα και τα βοθρία για να αποτρέψετε την εξάτμιση.
- □f Α νακινήσ τ ε σ τ ις 1.800 σ.α.λ. γ ια 4 λεπτ ά.
- $\Box$ g Επωάστε σε επωαστήρα μικροδειγμάτων στους 57 °C για 5 λεπτά.
- □h Τ οποθετ ήσ τ ε σε μαγ νητ ική βάση γ ια 2 λεπτ ά.
- $□i$  Διατηρήστε στη μαγνητική βάση και αφαιρέστε και απορρίψτε όλο το υπερκείμενο υγρό από κάθε βοθρίο χωρίς να διαταράξετε το ίζημα σφαιριδίων.
- □2 Π λύνετ ε τ α σφαιρίδια για *δεύτ ερη* φορά.
- □3 Π λύνετ ε τ α σφαιρίδια για *τ ρίτ η* φορά.
- $\square 4$  Αφαιρέστε το υπολειπόμενο υπερκείμενο υγρό από κάθε βοθρίο. Χρησιμοποιήστε πιπέτα P20 με λεπτά ρύγχη.

#### <span id="page-22-0"></span>Έκλουση

- □1 Αφαιρέστ ε τ ην πλάκα CAP1 MIDI από τ η μαγ νητική βάση.
- $□2$  Περιδινήστε το φρέσκο μείγμα έκλουσης EE2+HP3 και κατόπιν φυγοκεντρήστε για για σύντομο διάστημα.
- $□3$  Προσθέστε προσεκτικά 17 μl μείγματος έκλουσης ΕΕ2+ΗΡ3 σε κάθε βοθρίο βιβλιοθήκης στην πλάκα CAP1 MIDI.
- $\square$ 4 Απορρίψτε το υπόλοιπο μείγμα έκλουσης ΕΕ2+ΗΡ3.
- □5 Ε φαρμόστ ε αυτ οκόλλητ ο στ εγ ανοποίησης πλακών στ ην πλάκα CAP1 MIDI. Σφραγίστε πλήρως τα άκρα και τα βοθρία.
- □6 Α νακινήστ ε στις 1.800 σ.α.λ. για 2 λεπτ ά.
- □7 Τ οποθετ ήστ ε σε μαγ νητική βάση για 2 λεπτ ά.
- □8 Ε πισημάνετ ε μια νέα πλάκα PCR 96 βοθρίων ELU1 (Έ κλουση 1).
- $□9$  Περιδινήστε το ET2 για ανάμειξη και, στη συνέχεια, φυγοκεντρήστε για σύντομο διάστημα.
- $□10$  Προσθέστε 5 μl ET2 σε κάθε αντίστοιχο βοθρίο βιβλιοθήκης στη νέα πλάκα PCR ELU1.
- $□11$  Μεταφέρετε προσεκτικά 15 μl εκλούσματος από κάθε βοθρίο βιβλιοθήκης της πλάκας CAP1 MIDI στο αντίστ οιχ ο βοθρίο τ ης πλάκας ELU1 PCR.
- □12 Απορρίψτ ε τ ην άδεια πλάκα CAP1 MIDI.
- □13 Ε φαρμόστ ε αυτ οκόλλητ ο στ εγ ανοποίησης πλακών στ ην πλάκα PCR ELU1.
- $\Box$ 14 Σφραγίστε πλήρως τα άκρα και τα βοθρία για να αποτρέψετε την εξάτμιση.
- $\square$ 15 Ανακινήστε στις 1.200 σ.α.λ. για 2 λεπτά.
- $\square$ 16 Επιστρέψτε το EEW στον χώρο αποθήκευσης.

## Ρ ύθ**μ**ιση δ εύτ ερ ου υβριδισ**μ**ού

#### Προετοιμασία

Ημερομηνία και ώρα έναρξης \_\_\_

- □1 Π ροετ οιμάστ ε τ α παρακάτω αντιδραστ ήρια.
	- ► TCB1 Θερμάνετε το σωληνάριο στους 37 °C για 5 λεπτά. Περιδινήστε για ανάμειξη επί 10 δευτερόλεπτα και, στη συνέχεια, φυγοκεντρήστε για σύντομο διάστημα.
	- ▶ TCA1 Περιδινήστε για ανάμειξη και, στη συνέχεια, φυγοκεντρήστε για σύντομο διάστημα.
	- ▶ OPR1 Περιδινήστε για ανάμειξη και, στη συνέχεια, φυγοκεντρήστε για σύντομο διάστημα.
	- ▶ OPD2 Περιδινήστε για ανάμειξη και, στη συνέχεια, φυγοκεντρήστε για σύντομο διάστημα.

#### Διαδικασία

- $□1$  Επιθεωρήστε το TCB1 για ιζήματα. Εάν υπάρχουν, θερμάνετε ξανά το σωληνάριο και περιδινήστε έως ότου διαλυθούν οι κρύστ αλλοι.
- □2 Π ροσθέστ ε 15 μl TCB1 σε κάθε βοθρίο βιβλιοθήκης στ ην πλάκα PCR ELU1.
- □3 Π ροσθέστ ε 10 μl TCA1 σε κάθε βοθρίο βιβλιοθήκης .
- $□4$  Προσθέστε ανιχνευτές.

*Μην* συνδυάζετε διαφορετικούς τύπους ανιχνευτών μεταξύ τους.

- **► Βοθρία βιβλιοθήκης RNA 5 μl OPR1 σε κάθε βιβλιοθήκη που προέρχεται από RNA.**
- <sup>u</sup> **Β οθρία βιβλιοθήκης** DNA 5 μl OPD2 σε κάθε βιβλιοθήκη που προέρχ ετ αι από DNA.
- $\square$ 5 Εφαρμόστε αυτοκόλλητο στεγανοποίησης πλακών στην πλάκα PCR ELU1. Σφραγίστε πλήρως τα άκρα και τα βοθρία για να αποτρέψετε την εξάτμιση.
- $\square$ 6 Ανακινήστε στις 1.200 σ.α.λ. για 2 λεπτά.
- $\square$ 7 Τοποθετήστε σε θερμικό κυκλοποιητή και εκτελέστε το πρόγραμμα HYB2. Β λ. *[Π ρογ ρα](#page-3-0)*μμ*ατισ*μ*ός θερ*μ*ικών κυκλο*π*οιητών* στ η σελίδα 4.
- $\square$ 8 Υβριδοποιήστε στους 57 °C για χρονικό διάστημα από τουλάχιστον 1,5 ώρα έως και 4 ώρες το μέγιστο.
- □9 Ε πιστ ρέψτ ε τ α TCA1, TCB1, OPR1 και OPD2 στ ον χώρο αποθήκευσης .

## Σύλληψη στ όχων δύο

#### Προετοιμασία

Ημερομηνία και ώρα έναρξης  $\frac{1}{2}$ 

- $\Box$ 1 Προθερμάνετε έναν επωαστήρα μικροδειγμάτων με ένθετο θερμαντικής συσκευής MIDI στους 57 °C.
- $\square$ 2 Προετοιμάστε τα παρακάτω αντιδραστήρια.
	- ▶ EE2 Περιδινήστε για ανάμειξη και, στη συνέχεια, φυγοκεντρήστε για σύντομο διάστημα.
	- ▶ HP3 Περιδινήστε για ανάμειξη και, στη συνέχεια, φυγοκεντρήστε για σύντομο διάστημα.
	- $\triangleright$  SMB Βεβαιωθείτε ότι τα σφαιρίδια βρίσκονται σε θερμοκρασία δωματίου για 30 λεπτά. ▶ Βεβαιωθείτε ότι χρησιμοποιείτε το SMB, όχι το SPB για αυτήν τη διαδικασία.
	- ▶ RSB Βάλτε το στην άκρη για χρήση στη διαδικασία.
	- ET2 Αφήστε στην άκρη για χρήση στη διαδικασία.
- $\square$ 3 Παρασκευάστε φρέσκο μείγμα έκλουσης EE2+HP3 σε σωληνάριο μικροφυγοκέντρησης.

Πίνακας 19 Μείγμα έκλουσης EE2+HP3 για σύλληψη στόχων δύο

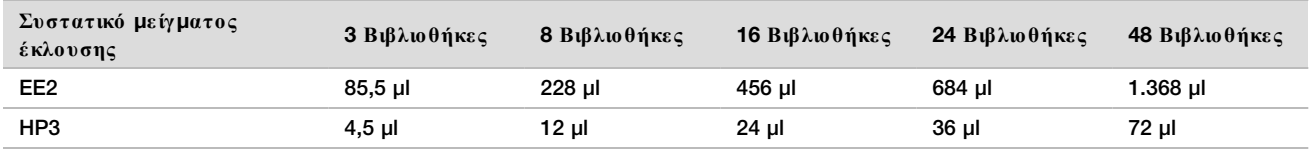

Αυτός ο πίνακας περιλαμβάνει το πλεόνασμα όγκου. Βλ. ενότητα Χειρισμός αντιδραστηρίων του *Ένθετο συσκευασίας TruSight Oncology Comprehensive* (EU) (*αρ*. *εγ γ ράφου* 200007789) για τ ους υπολογισμούς .

- □4 Περιδινήστε για ανάμειξη και, στη συνέχεια, φυγοκεντρήστε για σύντομο διάστημα. Αφήστε στην άκρη για το βήμα *[Έ κλουση](#page-24-0)*.
- □5 Ε πισημάνετ ε μια νέα πλάκα MIDI 96 βοθρίων CAP2 (Σ ύλληψη 2).
- □6 Τ οποθετ ήστ ε τ ον μαγ νήτ η.

#### Διαδικασία

#### Δέσμευση

- $□1$  Αφαιρέστε την πλάκα PCR ELU1 από τον θερμικό κυκλοποιητή.
- □2 Φυγ οκεντ ρήστ ε τ ην πλάκα PCR ELU1 στ α 280 × g για 1 λεπτ ό.
- $\square$ 3 Περιδινήστε το SMB για 1 λεπτό για να επανεναιωρηθούν τα σφαιρίδια.
- $□4$  Προσθέστε αμέσως 150 μl SMB σε κάθε βοθρίο της βιβλιοθήκης της πλάκας CAP2 MIDI.

Ε άν χρησιμοποιείτε δοχείο για τη διανομή του SMB, συμπεριλάβετε συντελεστή πλεονάσματος 1,15 κατά την κλασματοποίηση επαρκούς υλικού ανά δείγμα. Απορρίψτε τυχόν υπολειπόμενο υλικό μετά την προσθήκη SMB σε κάθε βοθρίο δείγματ ος .

- $\square$ 5 Ρυθμίστε την πιπέτα στα 50 μl και μεταφέρετε ολόκληρο τον όγκο κάθε βιβλιοθήκης από την πλάκα ELU1 PCR στο αντίστοιχο βοθρίο της πλάκας CAP2 MIDI.
- □6 Απορρίψτ ε τ ην άδεια πλάκα PCR ELU1.
- □7 Ε φαρμόστ ε αυτ οκόλλητ ο στ αγ ανοποίησης πλακών στ ην πλάκα CAP2 MIDI. Σφραγίστε πλήρως τα άκρα και τα βοθρία για να αποτρέψετε την εξάτμιση.
- □8 Α νακινήστ ε στις 1.800 σ.α.λ. για 2 λεπτ ά.

 $\square$ 9 Επωάστε σε επωαστήρα μικροδειγμάτων στους 57 °C για 25 λεπτά.

ΣΗΜΕΙΩΣΗ Ε άν συνεχίσετε με την *Ενίσχυση εμπλουτισμένης [βιβλιοθήκης](#page-25-0)* στη σελίδα 26, ακολουθήστε τις οδηγίες απόψυξης για τα αντιδραστήρια στην ενότητα Προετοιμασία για τα βήματα του πρωτοκόλλου.

- □10 Τ οποθετ ήστ ε σε μαγ νητική βάση για 2 λεπτ ά.
- $□11$  Διατηρήστε την πλάκα CAP2 MIDI στη μαγνητική βάση και χρησιμοποιήστε μια πιπέτα P200 ρυθμισμένη στα 200 μl για να αφαιρέσετε και να απορρίψετε όλο το υπερκείμενο υγρό από κάθε βοθρίο χωρίς να διαταράξετε τ ο ίζ ημα σφαιριδίων.

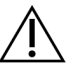

## ΠΡΟΣΟΧΗ

Μεταβείτε αμέσως στο επόμενο βήμα (*Πλύση*). Μην αφήνετε το ίζημα σφαιριδίων να παραμείνει για μεγ άλο χ ρονικό διάστ ημα χωρίς να υπάρχ ει υγ ρό.

#### <span id="page-24-1"></span>Πλύση

- □1 Αφαιρέστ ε τ ην πλάκα CAP2 MIDI από τ η μαγ νητική βάση.
- □2 Α ναστ ρέψτ ε ή περιδινήστ ε τ ο RSB για ανάμειξ η.
- □3 Π ροσθέστ ε 200 μl RSB σε κάθε βοθρίο.
- $\square$ 4 Εφαρμόστε αυτοκόλλητο σταγανοποίησης πλακών στην πλάκα CAP2 MIDI. Σφραγίστε πλήρως τα άκρα και τα βοθρία.
- □5 Α νακινήστ ε στις 1.800 σ.α.λ. για 4 λεπτ ά.
- □6 Τ οποθετ ήστ ε στ η μαγ νητική βάση για 2 λεπτ ά.
- $□7$  Διατηρήστε την πλάκα CAP2 MIDI στη μαγνητική βάση και αφαιρέστε και απορρίψτε όλο το υπερκείμενο υγρό χωρίς να διαταράξετε τα ίζημα σφαιριδίων.
- □8 Αφαιρέστε το υπολειπόμενο υπερκείμενο υγρό από κάθε βοθρίο. Χ ρησιμοποιήστ ε πιπέτ α P20 με λεπτ ά ρύγ χ η.

#### <span id="page-24-0"></span>Έκλουση

- □1 Αφαιρέστ ε τ ην πλάκα CAP2 MIDI από τ η μαγ νητική βάση.
- $□2$  Περιδινήστε το φρέσκο μείγμα έκλουσης EE2+HP3 και κατόπιν φυγοκεντρήστε για για σύντομο διάστημα.
- □3 Π ροσθέστ ε 22 μl μείγματ ος έκλουσης EE2 + HP3 σε κάθε βοθρίο βιβλιοθήκης στ ην πλάκα CAP2 MIDI.
- $□4$  Απορρίψτε το υπόλοιπο μείγμα έκλουσης ΕΕ2+ΗΡ3.
- □5 Ε φαρμόστ ε αυτ οκόλλητ ο στ αγ ανοποίησης πλακών στ ην πλάκα CAP2 MIDI. Σφραγίστε πλήρως τα άκρα και τα βοθρία.
- □6 Α νακινήστ ε στις 1.800 σ.α.λ. για 2 λεπτ ά.
- □7 Τ οποθετ ήστ ε σε μαγ νητική βάση για 2 λεπτ ά.
- $\square$ 8 Επισημάνετε μια νέα πλάκα PCR 96 βοθρίων ELU2 (Εκλουση 2).
- $\square$ 9 Περιδινήστε το ET2 για ανάμειξη και, στη συνέχεια, φυγοκεντρήστε για σύντομο διάστημα.
- $□10$  Προσθέστε 5 μl ET2 σε κάθε αντίστοιχο βοθρίο της βιβλιοθήκης στη νέα πλάκα ELU2 PCR.
- $□11$  Μεταφέρετε προσεκτικά 20 μl εκλούσματος από κάθε βοθρίο βιβλιοθήκης της πλάκας CAP2 MIDI στο αντίστ οιχ ο βοθρίο τ ης πλάκας ELU2 PCR2.
- □12 Απορρίψτ ε τ ην άδεια πλάκα CAP2 MIDI.
- □13 Ε φαρμόστ ε αυτ οκόλλητ ο στ εγ ανοποιητικό πλακών στ ην πλάκα ELU2 PCR. Σφραγίστε πλήρως τα άκρα και τα βοθρία για να αποτρέψετε την εξάτμιση.
- □14 Α νακινήστ ε στις 1.200 σ.α.λ. για 2 λεπτ ά.
- □15 Ε πιστ ρέψτ ε τ α SMB, EE2, HP3 και ET2 στ ον χώρο αποθήκευσης .

#### **ΑΣ ΦΑΛΕ Σ Σ ΗΜΕ ΙΟ Δ ΙΑΚ Ο Π Η Σ**

Εάν πρόκειται να διακόψετε τη διαδικασία, φυγοκεντρήστε την πλάκα ELU2 PCR στα 280 × g για 1 λεπτό και φυλάξτε την σε θερμοκρασία -25 °C έως -15 °C για έως και 7 ημέρες. Επιστρέψτε το RSB στον χώρο αποθήκευσης .

Ημερομηνία και ώρα διακοπής \_\_\_\_\_\_\_\_\_\_\_\_\_\_\_\_\_\_\_\_\_\_\_\_\_\_\_\_\_\_\_\_\_\_\_\_\_\_

## Πρ οε τ οι**μ**ασία για τ α βή**μ**ατ α τ ου **π**ρωτ οκόλλου

#### □1 Ε τ οιμάστ ε έναν κουβά πάγ ου.

 $\square$ 2 Αφαιρέστε το σωληνάριο αντιδραστηρίου από το κουτί και ακολουθήστε τις οδηγίες απόψυξης.

Πίνακας 20 TruSight Oncology Comp Enrichment (Κατάψυξη) (Κωδικός είδους 20031121)

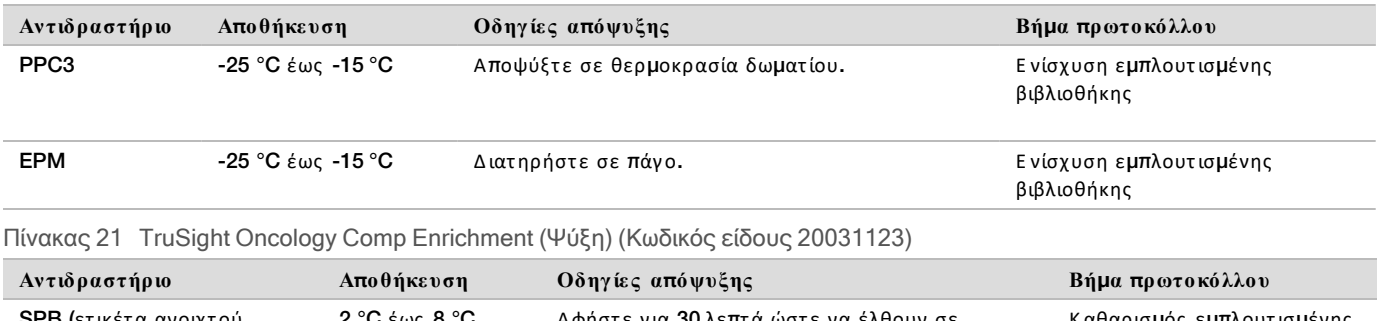

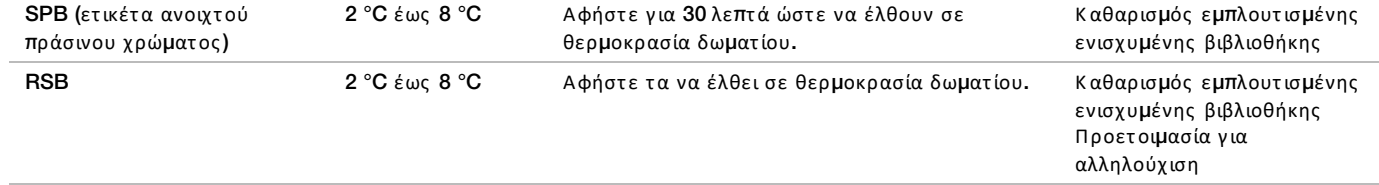

## <span id="page-25-0"></span>Ενίσχυση ε**μπ**λουτισ**μ**ένης βιβλιοθ ήκης

#### Προετοιμασία

Ημερομηνία και ώρα έναρξης \_\_

 $\square$ 1 Εάν η πλάκα ELU2 αποθηκεύτηκε, αποψύξτε την σε θερμοκρασία δωματίου και κατόπιν φυγοκεντρήστε στα 280 × g για 1 λεπτ ό.

#### Διαδικασία

- $□1$  Περιδινήστε το PPC3 για ανάμειξη και, στη συνέχεια, φυγοκεντρήστε για σύντομο διάστημα.
- $□2$  Προσθέστε 5 μl PPC3 σε κάθε βοθρίο βιβλιοθήκης της πλάκας ELU2 PCR.
- $□3$  Περιδινήστε το EPM για ανάμειξη επί 5 δευτερόλεπτα και, στη συνέχεια, φυγοκεντρήστε για σύντομο διάστημα.
- □4 Π ροσθέστ ε 20 μl EPM σε κάθε βοθρίο βιβλιοθήκης .
- □5 Ε φαρμόστ ε αυτ οκόλλητ ο στ εγ ανοποιητικό πλακών στ ην πλάκα ELU2 PCR. Σφραγίστε πλήρως τα άκρα και τα βοθρία για να αποτρέψετε την εξάτμιση.
- □6 Α νακινήστ ε στις 1.200 σ.α.λ. για 2 λεπτ ά.
- □7 Τ οποθετ ήστ ε στ ον θερμικό κυκλοποιητ ή και εκτ ελέστ ε τ ο πρόγ ραμμα EL-PCR. Β λ. *[Π ρογ ρα](#page-3-0)*μμ*ατισ*μ*ός θερ*μ*ικών κυκλο*π*οιητών* στ η σελίδα 4.

ΣΗΜΕΊΩΣΗ Ε άν συνεχίσετε με την *Κανονικοποίηση [βιβλιοθηκών](#page-27-0)* στη σελίδα 28, ακολουθήστε τις οδηγίες απόψυξης στην ενότητα Προετοιμασία για τα βήματα του πρωτοκόλλου.

 $\square$ 8 Επιστρέψτε το PPC3 και το EPM στον χώρο αποθήκευσης.

# Καθ αρισ**μ**ός ενισχυ**μ**ένης ε**μπ**λουτισ**μ**ένης βιβλιοθ ήκης

### Προετοιμασία

- Ημερομηνία και ώρα έναρξης \_
- □1 Π ροετ οιμάστ ε τ α παρακάτω αντιδραστ ήρια.
	- SPB Βεβαιωθείτε ότι τα σφαιρίδια βρίσκονται σε θερμοκρασία δωματίου για 30 λεπτά.
		- Bεβαιωθείτε ότι χρησιμοποιείτε SPB, όχι SMB για αυτήν τη διαδικασία.
	- RSB Βάλτε το στην άκρη για χρήση στη διαδικασία.
- $\square$ 2 Παρασκευάστε φρέσκια αιθανόλη 80% σε κωνικό σωληνάριο των 15 ml ή των 50 ml.

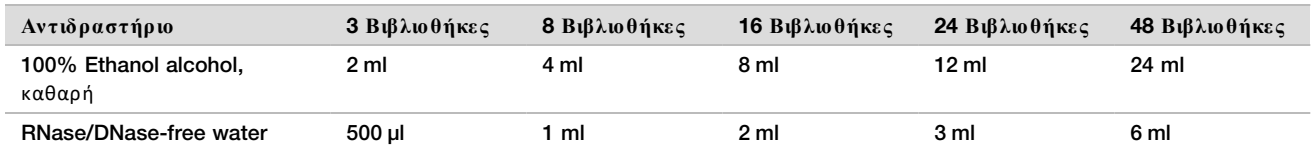

□3 Π εριδινήστ ε φρέσκο EtOH 80% για ανάμειξ η.

- □4 Ε πισημάνετ ε νέα πλάκα MIDI 96 βοθρίων BIND2 (Δ έσμευση καθαρισμού).
- □5 Τ οποθετ ήστ ε τ ον μαγ νήτ η.

## Διαδικασία

#### Δέσμευση

- □1 Αφαιρέστ ε τ ην πλάκα ELU2 PCR από τ ον θερμικό κυκλοποιητ ή.
- $\square$  Φυγοκεντρήστε την πλάκα ELU2 PCR στα 280 × q για 1 λεπτό.
- $\square$ 3 Περιδινήστε το SPB επί 1 λεπτό για να επανεναιωρηθούν τα σφαιρίδια.
- $□4$  Προσθέστε αμέσως 110 μl SPB σε κάθε βοθρίο της βιβλιοθήκης της πλάκας BIND2 MIDI.
- $□5$  Μεταφέρετε 50 μl κάθε βιβλιοθήκης από την πλάκα ELU2 PCR στο αντίστοιχο βοθρίο της πλάκας BIND2 MIDI.
- □6 Απορρίψτ ε τ ην άδεια πλάκα ELU2 PCR.
- □7 Ε φαρμόστ ε αυτ οκόλλητ ο στ εγ ανοποίησης πλακών στ ην πλάκα BIND2 MIDI.
- Σφραγίστε πλήρως τα άκρα και τα βοθρία.
- □8 Α νακινήστ ε στις 1.800 σ.α.λ. για 2 λεπτ ά.
- □9 Ε πωάστ ε σε θερμοκρασία δωματίου για 5 λεπτ ά.
- □10 Τ οποθετ ήστ ε τ ην πλάκα στ η μαγ νητική βάση για 5 λεπτ ά.
- □11 Χρησιμοποιήστε πιπέτα P200 ρυθμισμένη στα 200 μl για να αφαιρέσετε και να απορρίψετε *όλο* το υπερκείμενο υγρό από κάθε βοθρίο βιβλιοθήκης χωρίς να διαταράξετε το ίζημα σφαιριδίων.

### Πλύση

- □1 Πλύνετε τα σφαιρίδια ως εξής.
	- $\Box$ a Διατηρήστε σε μαγνητική βάση και προσθέστε 200 μl φρέσκο EtOH 80% σε κάθε βοθρίο.
	- □b Π εριμένετ ε 30 δευτ ερ όλεπτ α.
	- $□$ c Αφαιρέστε και απορρίψτε όλο το υπερκείμενο υγρό από κάθε βοθρίο δείγματος χωρίς να διαταράξετε τ ο ίζ ημα σφαιριδίων.
- □2 Π λύνετ ε τ α σφαιρίδια για *δεύτ ερη* φορά.
- $□3$  Αφαιρέστε το υπολειπόμενο EtOH από κάθε βοθρίο. Χρησιμοποιήστε πιπέτα P20 με λεπτά ρύγχη.
- $\square$ 4 Απορρίψτε το μη χρησιμοποιημένο EtoH 80%.

Έκλουση

- $\square$ 1 Αφαιρέστε την πλάκα BIND2 MIDI από τη μαγνητική βάση.
- □2 Αναστρέψτε ή περιδινήστε για να αναμιχθεί το RSB.
- □3 Π ροσθέστ ε 32 μl RSB σε κάθε βοθρίο βιβλιοθήκης .
- □4 Ε φαρμόστ ε αυτ οκόλλητ ο στ εγ ανοποίησης πλακών στ ην πλάκα BIND2 MIDI. Σφραγίστε πλήρως τα άκρα και τα βοθρία.
- □5 Α νακινήστ ε στις 1.800 σ.α.λ. για 2 λεπτ ά.
- □6 Ε πωάστ ε σε θερμοκρασία δωματίου για 2 λεπτ ά.
- □7 Τ οποθετ ήστ ε σε μαγ νητική βάση για 2 λεπτ ά.
- □8 Ε πισημάνετ ε μια νέα πλάκα PCR 96 βοθρίων PL (Κ εκαθαρμένες βιβλιοθήκες ).
- □9 Μετ αφέρετ ε 30 μl από κάθε έκλουσμα από τ ην πλάκα BIND2 MIDI στ ο αντίστ οιχ ο βοθρίο τ ης πλάκας PL PCR.
- □10 Απορρίψτ ε τ ην άδεια πλάκα BIND2 MIDI.
- □11 Ε φαρμόστ ε αυτ οκόλλητ ο στ εγ ανοποιητικό πλακών στ ην πλάκα PL PCR.
- $\Box$ 12 Επιστρέψτε το SPB στον χώρο αποθήκευσης.

#### **ΑΣ ΦΑΛΕ Σ Σ ΗΜΕ ΙΟ Δ ΙΑΚ Ο Π Η Σ**

Ε άν πρόκειται να διακόψετε τη διαδικασία, φυγοκεντρήστε την πλάκα PL PCR στα 280 × g για 1 λεπτό και φυλάξτε την σε θερμοκρασία -25 °C έως -15 °C για έως και 30 ημέρες. Επιστρέψτε το RSB στον χώρο αποθήκευσης .

Ημερομηνία και ώρα διακοπής \_\_\_\_\_\_\_\_\_\_\_\_\_\_\_\_\_\_\_\_\_\_\_\_\_\_\_\_\_\_\_\_\_\_\_\_\_\_

## Πρ οε τ οι**μ**ασία για τ α βή**μ**ατ α τ ου **π**ρωτ οκόλλου

 $\Box$ 1 Αφαιρέστε το σωληνάριο αντιδραστηρίου από το κουτί και ακολουθήστε τις οδηγίες απόψυξης.

Πίνακας 22 TruSight Oncology Comp Enrichment (Κατάψυξη) (Κωδικός είδους 20031121)

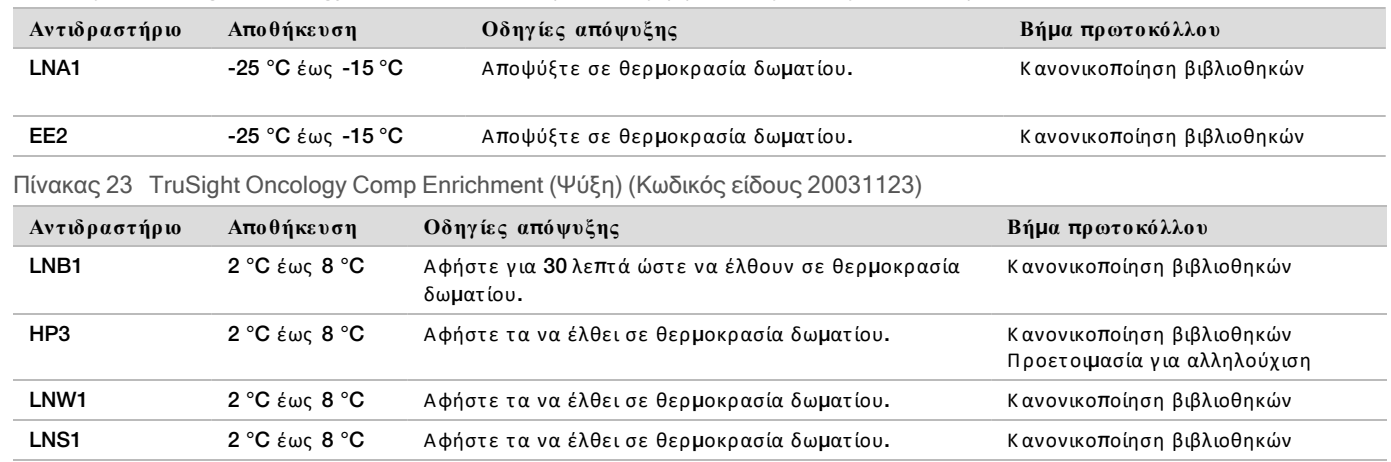

 $□2$  Ε άν συνεχίζετε την ίδια ημέρα με την επιλογή *Προετοιμασία για [αλληλούχιση](#page-30-0)* στη σελίδα 31, ακολουθήστε τις οδηγίες απόψυξης στην ενότητα Προετοιμασία για τα βήματα του πρωτοκόλλου.

## <span id="page-27-0"></span>Κανονικο**π**οίηση βιβλιοθ ηκών

#### Προετοιμασία

Ημερομηνία και ώρα έναρξ ης \_\_\_\_\_\_\_\_\_\_\_\_\_\_\_\_\_\_\_\_\_\_\_\_\_\_\_\_\_\_\_\_\_\_\_\_\_\_

- $\square$ 1 Προετοιμάστε τα παρακάτω αντιδραστήρια.
	- LNB1 Βεβαιωθείτε ότι τα σφαιρίδια βρίσκονται σε θερμοκρασία δωματίου για 30 λεπτά.
	- **► LNA1 —** Περιδινήστε για ανάμειξη.
	- $\blacktriangleright$  EE2 Περιδινήστε για ανάμειξη και, στη συνέχεια, φυγοκεντρήστε για σύντομο διάστημα.
	- ▶ HP3 Περιδινήστε για ανάμειξη και, στη συνέχεια, φυγοκεντρήστε για σύντομο διάστημα.
	- ▶ LNW1 Περιδινήστε για ανάμειξη. Αφήστε στην άκρη για χρήση στη διαδικασία.
	- ▶ LNS1 Περιδινήστε για ανάμειξη. Βάλτε το στην άκρη για χρήση στη διαδικασία.

 $\square$ 2 Περιδινήστε το LNB1 για 1 λεπτό για να επανεναιωρηθούν τα σφαιρίδια.

- Αναστρέψτε το σωληνάριο LNB1 για να βεβαιωθείτε ότι όλα τα σφαιρίδια έχουν επανεναιωρηθεί.
- $□3$  Χρησιμοποιώντας P1000 ρυθμισμένη στα 800 μl, πιπετάρετε το LNB1 πάνω-κάτω 10 φορές για να διασφαλίσετε τ ην επαναιώρηση.
- □4 Π ροετ οιμάστ ε αμέσως φρέσκο βασικό μείγμα LNA1+LNB1 σε κωνικό σωληνάριο.

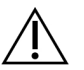

#### ΠΡΟΣΟΧΉ

Ε πανεναιωρήστε πλήρως το ίζημα σφαιριδίων LNB1 στον πυθμένα του σωληναρίου για να αποτρέψετε την ανομοιόμορφη πυκνότητα των συστάδων.

Πίνακας 24 Βασικό μείγμα LNA1+LNB1

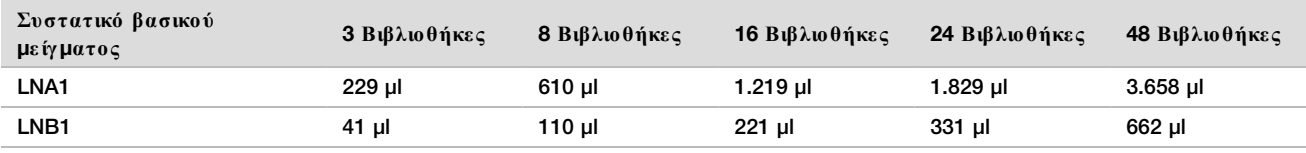

Αυτός ο πίνακας περιλαμβάνει το πλεόνασμα όγκου. Βλ. ενότητα Χειρισμός αντιδραστηρίων του *Ένθετο συσκευασίας TruSight Oncology Comprehensive* (EU) (*αρ*. *εγ γ ράφου* 200007789) για τ ους υπολογισμούς .

#### □5 Π εριδινήστ ε τ ο βασικό μείγμα LNA1 + LNB1. Αφήστ ε στ ην άκρη για τ ο βήμα *[Δ έσ](#page-28-0)*μ*ευση*.

 $\Box$ 6 Παρασκευάστε φρέσκο μείγμα έκλουσης EE2+HP3 σε σωληνάριο μικροφυγοκέντρησης.

Πίνακας 25 Μείγμα έκλουσης EE2+HP3 για κανονικοποίηση βιβλιοθηκών

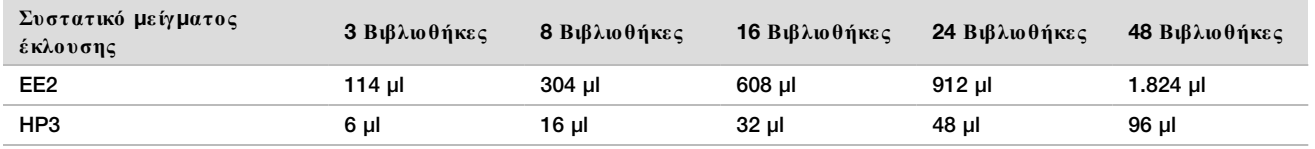

Αυτός ο πίνακας περιλαμβάνει το πλεόνασμα όγκου. Βλ. ενότητα Χειρισμός αντιδραστηρίων του *Έ νθετο συσκευασίας TruSight Oncology Comprehensive* (EU) (*αρ*. *εγ γ ράφου* 200007789) για τ ους υπολογισμούς .

□7 Περιδινήστε φρέσκο μείγμα έκλουσης και, στη συνέχεια, φυγοκεντρήστε για σύντομο διάστημα. Αφήστε στην άκρη για το βήμα *[Έ κλουση](#page-29-0)*.

- $\square$ 8 Εάν η πλάκα PL PCR αποθηκεύτηκε, αποψύξτε σε θερμοκρασία δωματίου, φυγοκεντρήστε στα 280 × q για 1 λεπτό και, στη συνέχεια, πιπετάρετε για ανάμειξη.
- □9 Ε πισημάνετ ε μια νέα πλάκα MIDI 96 βοθρίων BBN (Κ ανονικοποίηση βάσει σφαιριδίων).
- □10 Τ οποθετ ήστ ε τ ον μαγ νήτ η.

#### <span id="page-28-0"></span>Διαδικασία

#### Δέσμευση

- □1 Περιδινήστε το βασικό μείγμα LNA1 + LNB1.
- $□2$  Προσθέστε αμέσως 45 μl βασικού μείγματος LNA1 + LNB1 σε κάθε βοθρίο βιβλιοθήκης της πλάκας BBN MIDI.
- $\square$ 3 Απορρίψτε το υπόλοιπο βασικό μείγμα LNA1+LNB1.
- $□4$  Προσθέστε 20 μl κάθε βιβλιοθήκης από την πλάκα PL PCR στο αντίστοιχο βοθρίο της πλάκας BBN MIDI.
- □5 Ε φαρμόστ ε αυτ οκόλλητ ο στ εγ ανοποίησης πλακών στ ην πλάκα BBN MIDI. Σφραγίστε πλήρως τα άκρα και τα βοθρία.
- $\square$ 6 Ανακινήστε στις 1.800 σ.α.λ. για 30 λεπτά.
- □7 Εφαρμόστε αυτοκόλλητο στεγανοποίησης πλακών στην πλάκα PCR PL και επιστρέψτε την στον χώρο αποθήκευσης .
- □8 Τ οποθετ ήστ ε τ ην πλάκα σε μαγ νητική βάση για 2 λεπτ ά.
- $□9$  Διατηρήστε την σε μαγνητική βάση και χρησιμοποιήστε πιπέτα P200 για να αφαιρέσετε και να απορρίψετε όλο το υπερκείμενο υγρό από κάθε βοθρίο χωρίς να διαταράξετε το ίζημα σφαιριδίων.

Πλύση

- □1 Πλύνετε τα σφαιρίδια ως εξής.
	- □a Α φαιρ έσ τ ε τ ην πλάκα BBN MIDI από τ η μαγ νητ ική βάση.
	- □b Π ρ οσθέσ τ ε 45 μl LNW1 σε κάθε βοθρίο βιβλιοθήκης .
	- □c Ε φαρμόσ τ ε αυτ οκόλλητ ο σ τ εγ ανοποίησης πλακών σ τ ην πλάκα BBN MIDI.
	- □d Σ φρ αγ ίσ τ ε πλήρως τ α άκρ α και τ α βοθρία.
	- □e Α νακινήσ τ ε σ τ ις 1.800 σ.α.λ. γ ια 5 λεπτ ά.
	- □f Τ οποθετ ήσ τ ε σε μαγ νητ ική βάση γ ια 2 λεπτ ά.
	- $\Box$ g Αφαιρέστε και απορρίψτε όλο το υπερκείμενο υγρό από κάθε βοθρίο χωρίς να διαταράξετε το ίζημα σφαιριδίων.
- □2 Π λύνετ ε τ α σφαιρίδια για *δεύτ ερη* φορά.
- □3 Αφαιρέστε το υπολειπόμενο υπερκείμενο υγρό από κάθε βοθρίο. Χρησιμοποιήστε πιπέτα P20 με λεπτά ρύγχη.

#### <span id="page-29-0"></span>Έκλουση

- $\square$ 1 Αφαιρέστε την πλάκα BBN MIDI από τη μαγνητική βάση.
- $□2$  Περιδινήστε το φρέσκο μείγμα έκλουσης ΕΕ2+ΗΡ3 και κατόπιν φυγοκεντρήστε για για σύντομο διάστημα.
- $□3$  Προσθέστε 32 μl διαλύματος EE2 + HP3 σε κάθε βοθρίο βιβλιοθήκης της πλάκας BBN MIDI.
- $\square 4$  Απορρίψτε το υπόλοιπο μείγμα έκλουσης.
- □5 Ε φαρμόστ ε αυτ οκόλλητ ο στ εγ ανοποίησης πλακών στ ην πλάκα BBN MIDI.
- Σφραγίστε πλήρως τα άκρα και τα βοθρία.
- $\square$ 6 Ανακινήστε στις 1.800 σ.α.λ. για 2 λεπτά.
- □7 Τ οποθετ ήστ ε σε μαγ νητική βάση για 2 λεπτ ά.
- □8 Ε πισημάνετ ε μια νέα πλάκα PCR 96 βοθρίων NL (Κ ανονικοποιημένες βιβλιοθήκες ).
- $□9$  Μεταφέρετε προσεκτικά 30 μl εκλούσματος από κάθε βοθρίο βιβλιοθήκης της πλάκας BBN MIDI στο αντίστοιχο βοθρίο τ ης πλάκας NL PCR.

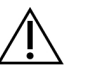

#### ΠΡΟΣΟΧΉ

Εάν αναρροφηθούν σφαιρίδια στα ρύγχη των πιπετών, επαναδιανείμετε τα σφαιρίδια στην πλάκα στη μαγνητική βάση και περιμένετε μέχρι να γίνει διαυγές το υγρό (~2 λεπτά) πριν μεταβείτε στο επόμενο βήμα τ ης διαδικασίας .

- □10 Απορρίψτ ε τ ην άδεια πλάκα BBN MIDI.
- □11 Περιδινήστε το LNS1 για ανάμειξη.
- $□12$  Προσθέστε 30 μl LNS1 σε κάθε βοθρίο βιβλιοθήκης στη νέα πλάκα PCR NL.
- □13 Πιπετ άρετ ε για ανάμειξ η 5 φορές .
- $□14E$  φαρμόστε αυτοκόλλητο σταγανοποίησης πλακών στην πλάκα PCR NL. Σφραγίστε πλήρως τα άκρα και τα βοθρία.
- □15 Ε πιστ ρέψτ ε τ ο LNB1, LNA1, EE2, LNW1 και LNS1 στ ον χώρο αποθήκευσης .

#### **ΑΣ ΦΑΛΕ Σ Σ ΗΜΕ ΙΟ Δ ΙΑΚ Ο Π Η Σ**

Εάν πρόκειται να διακόψετε τη διαδικασία, φυγοκεντρήστε την πλάκα PCR NL στα 280 × g για 1 λεπτό και φυλάξτε την σε θερμοκρασία -25 °C έως -15 °C για έως και 30 ημέρες. Ημερομηνία και ώρα διακοπής

## Πρ οε τ οι**μ**ασία για τ α βή**μ**ατ α τ ου **π**ρωτ οκόλλου

Ξεκινήστε την προετοιμασία των αναλωσίμων αλληλούχισης από το κιτ αντιδραστηρίων NextSeq 550Dx High Output Reagent Kit v2.5 (300 κύκλων) (Κωδικός είδους 20028871) τουλάχιστον μία ώρα πριν από τη χρήση.

- $\Box$ 1 Αφαιρέστε το ρυθμιστικό διάλυμα αραίωσης βιβλιοθήκης (HT1) από τον χώρο αποθήκευσης στους -25 °C έως -15 °C, αποψύξτε σε θερμοκρασία δωματίου και κατόπιν τοποθετήστε το σε πάγο.
- □2 Ακολουθήστ ε τις οδηγίες προετ οιμασίας στ ον *Ο δηγ ό αναφοράς οργ άνου* NextSeq 550Dx (*αρ*. *εγ γ ράφου* 10000000009513) για άλλα αναλώσιμα στο κιτ.
	- $\blacktriangleright$  NextSeq 550Dx High Output Reagent Cartridge v2 (300 κύκλων)
	- $\triangleright$  NextSeq 550Dx Buffer Cartridge v2 (300 κύκλων)
	- **EXECTS** NextSeq 550Dx High Output Flow Cell Cartridge v2.5 (300 κύκλων)
- $\square$ 3 Αφαιρέστε το σωληνάριο αντιδραστηρίου από το κουτί και ακολουθήστε τις οδηγίες απόψυξης.

Πίνακας 26 TruSight Oncology Comp Enrichment (Κατάψυξη) (Κωδικός είδους 20031121)

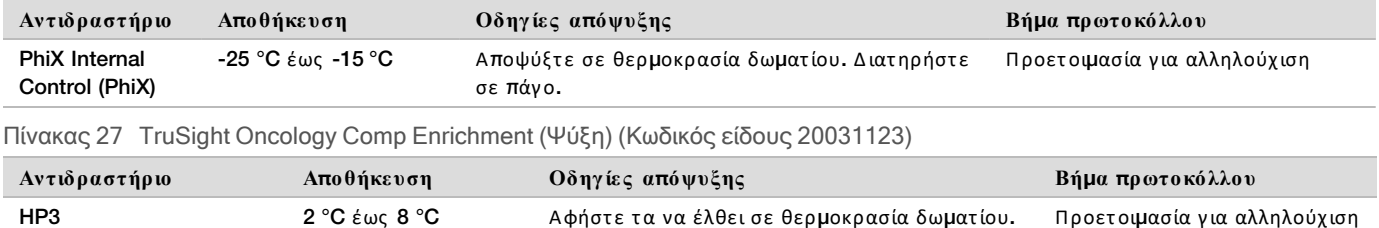

RSB (ροζ ετικέτα) 2 °C έως 8 °C Αφήστε τα να έλθει σε θερμοκρασία δωματίου. Προετοιμασία για αλληλούχιση

## <span id="page-30-0"></span>Πρ οε τ οι**μ**ασία για αλληλούχιση

#### Προετοιμασία

Ημερομηνία και ώρα έναρξης \_\_

- $□1$  Διαβάστε τις οδηγίες για τον αριθμό βιβλιοθηκών και επιλέξτε ευρετήρια στο *Ένθετο συσκευασίας TruSight* Oncology Comprehensive (EU) (*αρ*. *εγ γ ράφου* 200007789).
- □2 Ε πισημάνετ ε ένα σωληνάριο μικροφυγ οκέντ ρησης dHP3 (αραιωμένο HP3).
- $\square$ 3 Επισημάνετε ένα σωληνάριο μικροφυγοκέντρησης dPhiX (αραιωμένο PhiX).
- $\square 4$  Προθερμάνετε θερμαντική συσκευή στους 96 °C για σωληνάρια μικροφυγοκέντρησης.
- □5 Ε τ οιμάστ ε έναν κουβά πάγ ου.

### Αραίωση και μετουσίωση μάρτυρα PhiX

- $\square$ 1 Περιδινήστε το HP3 για ανάμειξη και, στη συνέχεια, φυγοκεντρήστε για σύντομο διάστημα.
- $\square$ 2 Συνδυάστε τους παρακάτω όγκους στο σωληνάριο μικροφυγοκέντρησης dHP3.
	- $\blacktriangleright$  10 μl HP3
	- **190 μl νερού χωρίς RNase/DNase**
- $□3$  Περιδινήστε το dHP3 για ανάμειξη και, στη συνέχεια, φυγοκεντρήστε για σύντομο διάστημα.
- $□4$  Αναστρέψτε ή περιδινήστε το RSB για ανάμειξη.
- $\square$ 5 Περιδινήστε τον μάρτυρα PhiX για ανάμειξη και, στη συνέχεια, φυγοκεντρήστε για σύντομο διάστημα.
- $\square$ 6 Συνδυάστε τους παρακάτω όγκους στο σωληνάριο μικροφυγοκέντρησης dPhiX.
	- $\triangleright$  8 μl RSB
	- $\blacktriangleright$  2 μl μάρτυρα PhiX
- □7 Π ροσθέστ ε 10 μl dHP3 στ ο σωληνάριο dPhiX.
- □8 Aπορρίψτε το σωληνάριο dHP3.
- □9 Περιδινήστε το dPhiX για ανάμειξη και, στη συνέχεια, φυγοκεντρήστε για σύντομο διάστημα.
- $\Box$ 10 Επωάστε το dPhiX σε θερμοκρασία δωματίου για 5 λεπτά για μετουσίωση.
- □11 Περιδινήστε το HT1 για ανάμειξη.
- □12 Π ροσθέστ ε αμέσως 980 μl προψυγμένο HT1 στ ο dPhiX.
- □13 Περιδινήστε για ανάμειξη και, στη συνέχεια, φυγοκεντρήστε για σύντομο διάστημα.
- $□14$  Τοποθετήστε το dPhiX σε πάγο μέχρι να χρησιμοποιηθεί στην προετοιμασία για τη δεύτερη αραίωση. Η τελική συγκέντρωση είναι 20 pM dPhiX.
- □15 Ε πιστ ρέψτ ε τ α PhiX, HP3 και RSB στ ον αποθηκευτικό χώρο.

#### Ομαδοποίηση και αποδιάταξη βιβλιοθηκών

- $□1$  Εάν η πλάκα PCR NL αποθηκεύτηκε, αποψύξτε σε θερμοκρασία δωματίου και, στη συνέχεια, φυγοκεντρήστε στ α 280 × g για 1 λεπτ ό.
- $□2$  Χρησιμοποιώντας πιπέτα πολλαπλών καναλιών ρυθμισμένη στα 30 μl, αναμείξτε ήπια με πιπέτα τις βιβλιοθήκες στ ην πλάκα PCR NL 5 φορές .

Χρησιμοποιήστε καινούργια ρύγχη για κάθε βιβλιοθήκη.

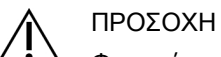

Φροντίστε να αναμιγνύετε καλά τις βιβλιοθήκες για βέλτιστη απόδοση.

- $\square$ 3 Επιλέξτε μία από τις παρακάτω επιλογές για να ομαδοποιήσετε, να αποδιατάξετε και να αραιώσετε τις βιβλιοθήκες .
	- **▶ Επιλογή 1: Αλληλούχιση βιβλιοθηκών που προέρχονται από δείγματα RNA και δείγματα DNA ταυτόχρονα.** Β λ. *Ε* <sup>π</sup>*ιλογ ή* 1: *[Β ιβλιοθήκες](#page-31-0)* DNA *και* RNA <sup>μ</sup>*αζ ί* στ η σελίδα 32.
	- <sup>u</sup> **Ε** π**ιλογ ή** 2: Αλληλούχιση βιβλιοθηκών που προέρχ οντ αι μόνο από δείγματ α DNA. Β λ. *Ε* <sup>π</sup>*ιλογ ή* 2: *[Β ιβλιοθήκες](#page-32-0)* DNA μόνο στη σελίδα 33.
	- <sup>u</sup> **Ε** π**ιλογ ή** 3: Αλληλούχιση βιβλιοθηκών που προέρχ οντ αι μόνο από δείγματ α RNA. Β λ. *Ε* <sup>π</sup>*[ιλογ ή](#page-33-0)* 3: *[Β ιβλιοθήκες](#page-33-0)* RNA <sup>μ</sup>*όνο* στ η σελίδα 34.

#### <span id="page-31-0"></span>Επιλογή 1: Βιβλιοθήκες DNA και RNA μαζί

- □1 Ε πισημάνετ ε ένα σωληνάριο μικροφυγ οκέντ ρησης με PRL (Ομαδοποιημένες βιβλιοθήκες RNA).
- □2 Ε πισημάνετ ε ένα σωληνάριο μικροφυγ οκέντ ρησης PDL με (Ομαδοποιημένες βιβλιοθήκες DNA).
- □3 Μετ αφέρετ ε 10 μl κάθε κανονικοποιημένης βιβλιοθήκης RNA (cDNA) από τ ην πλάκα NL στ ο σωληνάριο PRL. Μην ομαδοποιείτε δύο βιβλιοθήκες με τον ίδιο εκκινητή ευρετηρίου.
- □4 Μετ αφέρετ ε 10 μl κάθε κανονικοποιημένης βιβλιοθήκης DNA από τ ην πλάκα NL στ ο σωληνάριο PDL. Μην ομαδοποιείτε δύο βιβλιοθήκες με τον ίδιο εκκινητή ευρετηρίου.
- $\square$ 5 Εφαρμόστε αυτοκόλλητο σταγανοποίησης πλακών στην πλάκα PCR NL. Σφραγίστε πλήρως τα άκρα και τα βοθρία.
- □6 Π εριδινήστ ε κάθε σωληνάριο PRL και PDL για ανάμειξ η.
- □7 Φυγ οκεντ ρήστ ε για λίγ ο τ α σωληνάρια PRL και PDL.
- $\square$ 8 Επωάστε τα σωληνάρια PRL και PDL σε θερμαντική συσκευή στους 96 °C για 2 λεπτά.
- □9 Τ οποθετ ήστ ε τ ο PRL και τ ο PDL σε πάγ ο για 5 λεπτ ά.
- $\Box$ 10 Περιδινήστε τα σωληνάρια PRL και PDL για ανάμειξη και, στη συνέχεια, φυγοκεντρήστε για σύντομο διάστημα.
- □11 Ε πιστ ρέψτ ε τ α σωληνάρια PRL και PDL σε πάγ ο.

Προετοιμασία πρώτης αραίωσης

 $\square$ 1 Επισημάνετε ένα σωληνάριο μικροφυγοκέντρησης 1,7 ml DIL1 (Αραίωση 1).

- □2 Μετ αφέρετ ε 20 μl PDL στ ο κενό σωληνάριο DIL1.
- □3 Π ροσθέστ ε 5 μl PRL στ ο DIL1.
- □4 Απορρίψτ ε τ α σωληνάρια PDL και PRL.
- $\square$ 5 Προσθέστε 475 μl προψυγμένο HT1 στο σωληνάριο DIL1 (αραίωση 1:20).
- $□6$  Περιδινήστε το σωληνάριο DIL1 για ανάμειξη και, στη συνέχεια, φυγοκεντρήστε για σύντομο διάστημα.

#### Παρασκευή δεύτερης αραίωσης

- $\square$ 1 Επισημάνετε ένα σωληνάριο μικροφυγοκέντρησης 2,0 mL DIL2 (Αραίωση 2).
- □2 Μετ αφέρετ ε 40 μl DIL1 στ ο κενό σωληνάριο DIL2.
- □3 Aπορρίψτε το σωληνάριο DIL1.
- $\square 4$  Προσθέστε 1.660 μl προψυγμένο HT1 στο σωληνάριο DIL2 (αραίωση 1:850).
- $\square$ 5 Περιδινήστε το παρασκευασμένο 20 pM dPhiX για ανάμειξη και, στη συνέχεια, φυγοκεντρήστε για σύντομο διάστ ημα.
- □6 Π ροσθέστ ε 2,5 μl παρασκευασμένου 20 pM dPhiX στ ο σωληνάριο DIL2.
- $\square$ 7 Περιδινήστε για ανάμειξη και, στη συνέχεια, φυγοκεντρήστε για σύντομο διάστημα.
- $\square$ 8 Φορτώστε 1.300 μl DIL2 στην αποψυγμένη φύσιγγα NextSeq 550Dx High Output Reagent Cartridge v2 (300 κύκλων)

Γ ια περισσότ ερες πληροφορίες , βλ. *Ο δηγ ός αναφοράς οργ άνου* NextSeq 550Dx (*αρ*. *εγ γ ράφου* 1000000009513).

- $\square$ 9 Απορρίψτε το σωληνάριο DIL2.
- $\square$ 10 Φυγοκεντρήστε την πλάκα NL PCR στα 280 × g για 1 λεπτό και φυλάξτε την σε θερμοκρασία -25 °C έως -15 °C για έως 30 ημέρες .
- □11 Μετ αβείτ ε στ ην αλληλούχιση. Γ ια περισσότ ερες πληροφορίες , βλ. *Ο δηγ ός αναφοράς οργ άνου* NextSeq 550Dx (*αρ*. *εγ γ ράφου* 1000000009513).

#### <span id="page-32-0"></span>Επιλογή 2: Βιβλιοθήκες DNA μόνο

- □1 Ε πισημάνετ ε ένα σωληνάριο μικροφυγ οκέντ ρησης PDL με (Ομαδοποιημένες βιβλιοθήκες DNA).
- □2 Μετ αφέρετ ε 10 μl κάθε κανονικοποιημένης βιβλιοθήκης DNA από τ ην πλάκα NL στ ο σωληνάριο PDL. Μην ομαδοποιείτε δύο βιβλιοθήκες με τον ίδιο εκκινητή ευρετηρίου.
- □3 Ε φαρμόστ ε αυτ οκόλλητ ο στ αγ ανοποίησης πλακών στ ην πλάκα PCR NL. Σφραγίστε πλήρως τα άκρα και τα βοθρία.
- □4 Περιδινήστε το σωληνάριο PDL για ανάμειξη.
- □5 Φυγ οκεντ ρήστ ε για λίγ ο τ ο σωληνάριο PDL.
- □6 Ε πωάστ ε τ ο σωληνάριο PDL σε θερμαντική συσκευή στ ους 96 °C για 2 λεπτ ά.
- □7 Τ οποθετ ήστ ε τ ο PDL σε πάγ ο για 5 λεπτ ά.
- $□8$  Περιδινήστε το σωληνάριο PDL για ανάμειξη και, στη συνέχεια, φυγοκεντρήστε για σύντομο διάστημα.
- □9 Ε πιστ ρέψτ ε τ ο σωληνάριο PDL σε πάγ ο.

#### Προετοιμασία πρώτης αραίωσης

- $\square$ 1 Επισημάνετε ένα σωληνάριο μικροφυγοκέντρησης 1,7 ml DIL1 (Αραίωση 1).
- □2 Μετ αφέρετ ε 10 μl PDL στ ο κενό σωληνάριο DIL1.
- □3 Aπορρίψτε το σωληνάριο PDL.
- □4 Π ροσθέστ ε 190 μl προψυγμένο HT1 στ ο σωληνάριο DIL1 (αραίωση 1:20).
- $□5$  Περιδινήστε το DIL1 για ανάμειξη και, στη συνέχεια, φυγοκεντρήστε για σύντομο διάστημα.

#### Παρασκευή δεύτερης αραίωσης

- $\square$ 1 Επισημάνετε ένα σωληνάριο μικροφυγοκέντρησης 2,0 mL DIL2 (Αραίωση 2).
- □2 Μετ αφέρετ ε 40 μl DIL1 στ ο κενό σωληνάριο DIL2.
- □3 Aπορρίψτε το σωληνάριο DIL1.
- $\square 4$  Προσθέστε 1.660 μl προψυγμένο HT1 στο σωληνάριο DIL2 (αραίωση 1:850).
- $□5$  Περιδινήστε το παρασκευασμένο 20 pM dPhiX και, στη συνέχεια, φυγοκεντρήστε για σύντομο διάστημα.
- $\square$ 6 Προσθέστε 2,5 μl παρασκευασμένου 20 pM dPhiX στο σωληνάριο DIL2.
- $\square$ 7 Περιδινήστε για ανάμειξη και, στη συνέχεια, φυγοκεντρήστε για σύντομο διάστημα.
- $□8$  Φορτώστε 1.300 μl DIL2 στην αποψυγμένη φύσιγγα αντιδραστηρίων NextSeq 550Dx High Output Reagent Cartridge v2 (300 κύκλων).

Γ ια περισσότ ερες πληροφορίες , βλ. *Ο δηγ ός αναφοράς οργ άνου* NextSeq 550Dx (*αρ*. *εγ γ ράφου* 1000000009513).

- □9 Aπορρίψτε το σωληνάριο DIL2.
- $\square$ 10 Φυγοκεντρήστε την πλάκα NL PCR στα 280 × g για 1 λεπτό και κατόπιν φυλάξτε την σε θερμοκρασία -25 °C έως -15 °C για έως 30 ημέρες .
- □11 Μετ αβείτ ε στ ην αλληλούχιση. Γ ια περισσότ ερες πληροφορίες , βλ. *Ο δηγ ός αναφοράς οργ άνου* NextSeq 550Dx (*αρ*. *εγ γ ράφου* 1000000009513).

#### <span id="page-33-0"></span>Επιλογή 3: Βιβλιοθήκες RNA μόνο

- □1 Ε πισημάνετ ε ένα σωληνάριο μικροφυγ οκέντ ρησης με PRL (Ομαδοποιημένες βιβλιοθήκες RNA).
- □2 Μετ αφέρετ ε 10 μl κάθε κανονικοποιημένης βιβλιοθήκης RNA (cDNA) από τ ην πλάκα NL στ ο σωληνάριο PRL. Μην ομαδοποιείτε δύο βιβλιοθήκες με τον ίδιο εκκινητή ευρετηρίου.
- □3 Ε φαρμόστ ε αυτ οκόλλητ ο στ αγ ανοποίησης πλακών στ ην πλάκα PCR NL. Σφραγίστε πλήρως τα άκρα και τα βοθρία.
- □4 Π εριδινήστ ε τ ο σωληνάριο PRL για ανάμειξ η.
- $\square 5$  Φυγοκεντρήστε για λίγο το σωληνάριο PRL.
- □6 Ε πωάστ ε τ ο σωληνάριο PRL σε θερμαντική συσκευή στ ους 96 °C για 2 λεπτ ά.
- $\square$ 7 Τοποθετήστε το PRL σε πάγο για 5 λεπτά.
- $□8$  Περιδινήστε το σωληνάριο PRL για ανάμειξη και, στη συνέχεια, φυγοκεντρήστε για σύντομο διάστημα.
- □9 Ε πιστ ρέψτ ε τ ο σωληνάριο PRL σε πάγ ο.

Προετοιμασία πρώτης αραίωσης

- $\square$ 1 Επισημάνετε ένα σωληνάριο μικροφυγοκέντρησης 1,7 ml DIL1 (Αραίωση 1).
- □2 Μετ αφέρετ ε 10 μl PRL στ ο κενό σωληνάριο DIL1.
- □3 Aπορρίψτε το σωληνάριο PRL.
- □4 Π ροσθέστ ε 190 μl προψυγμένο HT1 στ ο σωληνάριο DIL1 (αραίωση 1:20).
- $□5$  Περιδινήστε το DIL1 για ανάμειξη και, στη συνέχεια, φυγοκεντρήστε για σύντομο διάστημα.

#### Παρασκευή δεύτερης αραίωσης

- $\square$ 1 Επισημάνετε ένα σωληνάριο μικροφυγοκέντρησης 2,0 mL DIL2 (Αραίωση 2).
- □2 Μετ αφέρετ ε 40 μl DIL1 στ ο κενό σωληνάριο DIL2.
- □3 Aπορρίψτε το σωληνάριο DIL1.
- $\square 4$  Προσθέστε 1.646 μl προψυγμένο HT1 στο σωληνάριο DIL2 (αραίωση 1:843).
- $□5$  Περιδινήστε το παρασκευασμένο 20 pM dPhiX και, στη συνέχεια, φυγοκεντρήστε για σύντομο διάστημα.
- □6 Π ροσθέστ ε 16,7 μl παρασκευασμένου 20 pM dPhiX στ ο σωληνάριο DIL2.
- □7 Περιδινήστε για ανάμειξη και, στη συνέχεια, φυγοκεντρήστε για σύντομο διάστημα.
- □8 Φορτώστ ε 1.300 μl DIL2 στ ην αποψυγμένη φύσιγ γ α αντιδραστ ηρίων NextSeq 550Dx High Output Reagent Cartridge v2 (300 κύκλων).

#### Γ ια περισσότ ερες πληροφορίες , βλ. *Ο δηγ ός αναφοράς οργ άνου* NextSeq 550Dx (*αρ*. *εγ γ ράφου* 1000000009513).

- □9 Aπορρίψτε το σωληνάριο DIL2.
- $\Box$ 10 Φυγοκεντρήστε την πλάκα NL PCR στα 280 × q για 1 λεπτό και φυλάξτε την σε θερμοκρασία -25 °C έως -15 °C για έως 30 ημέρες .

□11 Μετ αβείτ ε στ ην αλληλούχιση. Γ ια περισσότ ερες πληροφορίες , βλ. *Ο δηγ ός αναφοράς οργ άνου* NextSeq 550Dx (*αρ*. *εγ γ ράφου* 1000000009513).

# **Δ**ι**π**λώ**μ**ατ α ευρε σιτ εχνίας και ε**μπ**ορικά σή**μ**ατ α

Το παρόν έγγραφο και τα περιεχόμενά του αποτελούν ιδιοκτησία της Illumina, Inc. και των συνδεδεμένων εταιρειών της («Illumina») και προορίζονται αποκλειστικά για τη συμβατική χρήση του πελάτη της σε συνδυασμό με τη χρήση του(-ων) προϊόντος(-ων) που περιγράφονται στο παρόν έγγραφο και για κανέναν άλλον σκοπό. Απαγορεύεται η χρήση ή η διανομή του παρόντος εγγράφου και των περιεχομένων του για οποιονδήποτε άλλον σκοπό ή/και άλλη κοινοποίηση, αποκάλυψη ή αναπαραγωγή τους με οποιονδήποτε τρόπο χωρίς την πρότερη έγγραφη συναίνεση της Illumina. Η Illumina δεν μεταβιβάζει διά του παρόντος εγγράφου καμία άδεια δυνάμει διπλώματος ευρεσιτεχνίας, εμπορικού σήματος, πνευματικού δικαιώματος ή δικαιωμάτων κοινού δικαίου της.

Οι οδηγίες στο παρόν έγγραφο πρέπει να τηρούνται αυστηρά και με ακρίβεια από ειδικευμένο και κατάλληλα εκπαιδευμένο προσωπικό, προκειμένου να διασφαλιστεί η ορθή και ασφαλής χρήση του(-ων) προϊόντος(-ων) που περιγράφονται στο παρόν. Όλα τα περιεχόμενα του παρόντος εγγράφου πρέπει να αναγνωσθούν και να γίνουν πλήρως κατανοητά πριν από τη χρήση του(-ων) εν λόγω προϊόντος(-ων).

ΣΕ ΠΕΡΙΠΤΩΣΗ ΜΗ ΠΛΗΡΟΥΣ ΑΝΑΓΝΩΣΗΣ ΚΑΙ ΤΗΡΗΣΗΣ ΜΕ ΑΚΡΙΒΕΙΑ ΟΛΩΝ ΤΩΝ ΟΔΗΓΙΩΝ ΠΟΥ ΠΕΡΙΕΧΟΝΤΑΙ ΣΤΟ ΠΑΡΟΝ, ΜΠΟ ΡΕΙΝΑ ΠΡΟΚΛΗΘΕΙ ΖΗΜΙΑ ΣΤΟ (-Α) ΠΡΟΪΟΝ (-ΤΑ), ΤΡΑΥ ΜΑΤΙΣ ΜΟΣ ΑΤΟΜΩΝ, ΣΥ ΜΠΕΡΙΛΑΜΒΑΝΟ ΜΕΝΩΝ ΤΩΝ ΧΡΗΣΤΩΝ Ή ΑΛΛΩΝ, ΚΑΘΩΣ ΚΑΙ ΑΛΛΗ ΥΛΙΚΗ ΖΗΜΙΑ, ΚΑΙ ΘΑ ΚΑΤΑΣΤΕΙ ΑΚΥΡΗ Η ΕΓΓΥΗΣΗ ΠΟΥ ΙΣΧΥΕΙ ΓΙΑ ΤΟ (-Α) ΠΡΟΪΟΝ (-ΤΑ).

Η ILLUMINA ΔΕΝ ΑΝΑΛΑΜΒΑΝΕΙ ΚΑΜΙΑ ΕΥΘΥΝΗ ΠΟΥ ΑΠΟΡΡΕΕΙ ΑΠΟ ΕΣΦΑΛΜΕΝΗ ΧΡΗΣΗ ΤΟΥ (-ΩΝ) ΠΡΟΪΟΝΤΟΣ (-ΩΝ) ΠΟΥ ΠΕΡΙΓΡΑΦΟΝΤΑΙ ΣΤΟ ΠΑΡΟΝ [ΣΥΜΠΕΡΙΛΑΜΒΑΝΟΜΕΝΩΝ ΤΩΝ ΕΞΑΡΤΗΜΑΤΩΝ ΤΟΥ (-ΟΥΣ) Ή ΤΟΥ ΛΟΓΙΣΜΙΚΟΥ].

© 2022 Illumina, Inc. Με την επιφύλαξη παντός δικαιώματος.

Όλα τα σήματα κατατεθέν είναι ιδιοκτησία της Illumina, Inc. ή των αντίστοιχων κατόχων τους. Για συγκεκριμένες πληροφορίες σχετικά με τα σήματα κατατεθέντα, επισκεφτείτε την ηλ. διεύθυνση [www.illumina.com/company/legal.html.](http://www.illumina.com/company/legal.html)

# Στ οιχ εία ε**π**ικοινωνίας

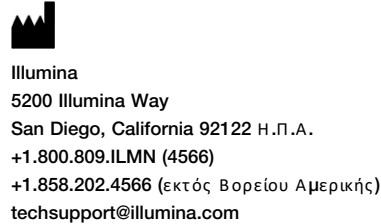

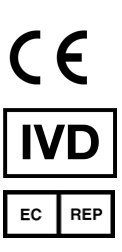

www.illumina.com Illumina Netherlands B.V. Steenoven 19 5626 DK Eindhoven Κ άτω Χ ώρες

# Ε**π**ισή**μ**ανση **π**ρ οϊόντ ος

Για μια πλήρη αναφορά στα σύμβολα που μπορεί να εμφανίζονται στη συσκευασία και την επισήμανση του προϊόντος, ανατρέξτε στο υπόμνημα συμβόλων για το κιτ σας στη διεύθυνση [support.illumina.com.](https://support.illumina.com/)